## Package 'NHPoisson'

February 19, 2020

<span id="page-0-0"></span>Type Package

Title Modelling and Validation of Non Homogeneous Poisson Processes Version 3.3

Date 2020-02-18

Author Ana C. Cebrian <acebrian@unizar.es>

Maintainer Ana C. Cebrian <acebrian@unizar.es>

Imports parallel, car

Depends methods, stats4

Description Tools for modelling, ML estimation, validation analysis and simulation of non homogeneous Poisson processes in time.

License GPL  $(>= 2)$ 

NeedsCompilation no

Repository CRAN

Date/Publication 2020-02-19 11:50:02 UTC

## R topics documented:

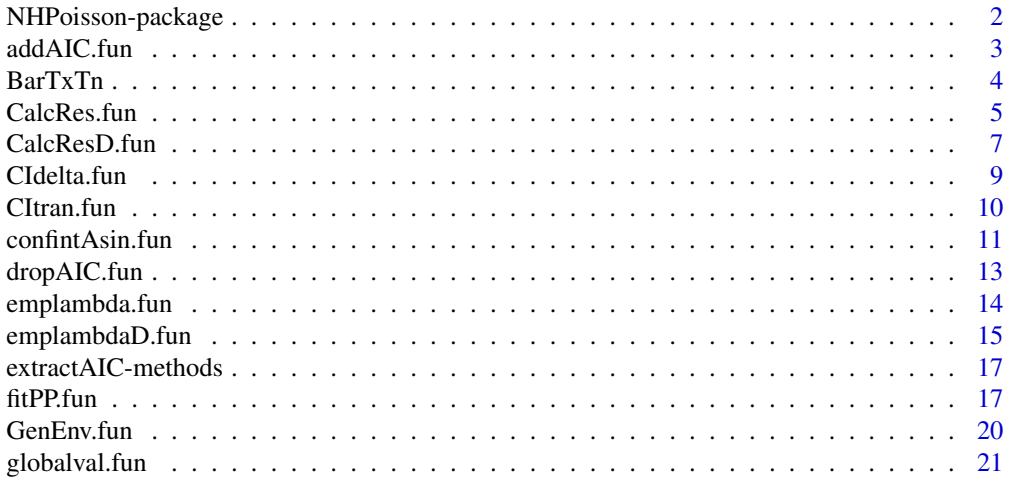

<span id="page-1-0"></span>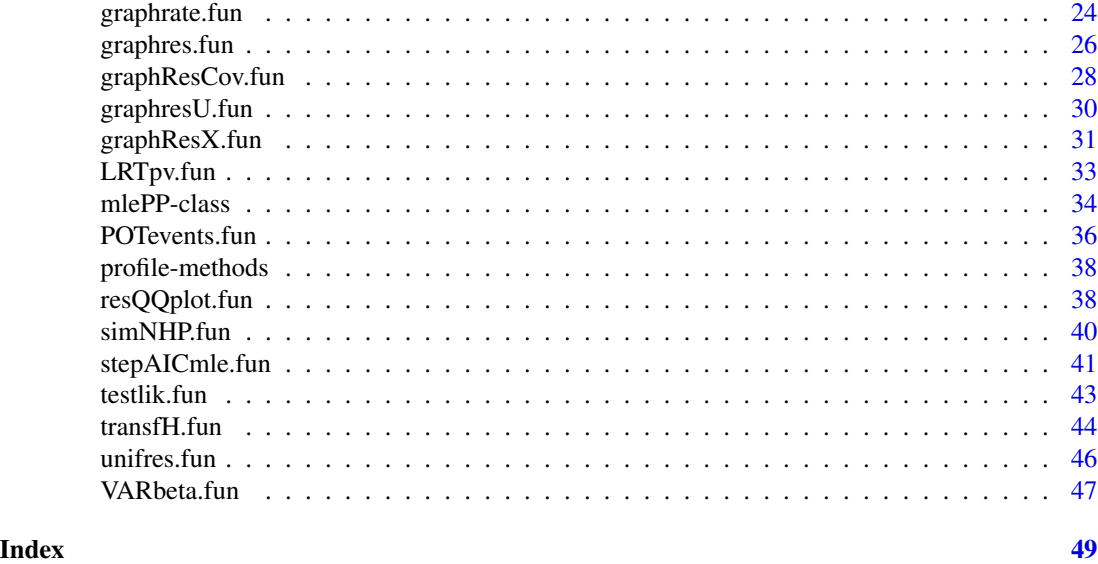

NHPoisson-package *Statistical modelling of non homogeneous Poisson processes*

## Description

NHPoisson provides tools for the modelling and maximum likelihood estimation of non homogeneous Poisson processes (NHPP) in time, where the intensity is formulated as a function of (time-dependent) covariates. A comprehensive toolkit for model selection, residual analysis and diagnostic of the fitted model is also provided. Finally, it permits random generation of NHPP.

## Details

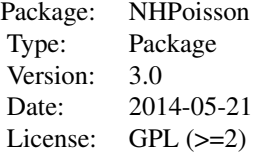

Author(s)

Ana C. Cebrian <acebrian@unizar.es>

## See Also

evir, extRemes, POT, ppstat, spatstat, yuima

<span id="page-2-1"></span><span id="page-2-0"></span>

### Description

This function fits all models that differ from the current model by adding a single covariate from those supplied, and calculates their AIC value. It selects the best covariate to be added to the model, according to the AIC.

## Usage

```
addAIC.fun(mlePP, covariatesAdd, startAdd = NULL, modSim = FALSE,...)
```
## Arguments

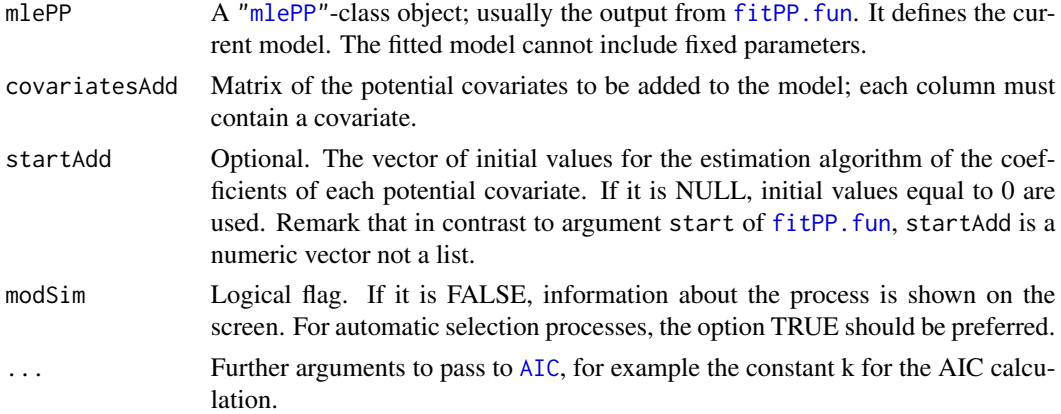

## Details

The definition of AIC uses constant  $k=2$ , but a different value k can be passed as an additional argument. The best covariate to be added is the one which leads to the model with the lowest AIC value and it improves the current model if the new AIC is lower than the current one.

## Value

A list with the following components

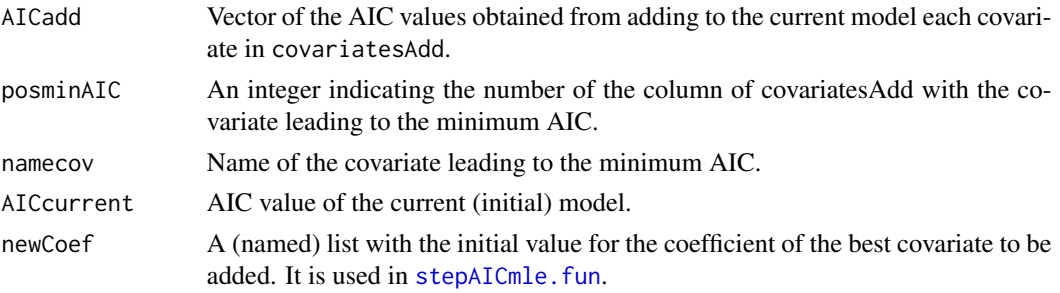

## <span id="page-3-0"></span>See Also

[dropAIC.fun](#page-12-1), [stepAICmle.fun](#page-40-1), [LRTpv.fun](#page-32-1)

#### Examples

data(BarTxTn)

BarEv<-POTevents.fun(T=BarTxTn\$Tx,thres=318, date=cbind(BarTxTn\$ano,BarTxTn\$mes,BarTxTn\$dia))

```
#The initial model contains only the intercept
mod1Bind<-fitPP.fun(covariates=NULL, posE=BarEv$Px, inddat=BarEv$inddat,
tit='BAR Intercept ', start=list(b0=1))
#the potential covariates
covB<-cbind(cos(2*pi*BarTxTn$dia/365), sin(2*pi*BarTxTn$dia/365),
BarTxTn$TTx,BarTxTn$Txm31,BarTxTn$Txm31**2)
dimnames(covB)<-list(NULL,c('cos','sin','TTx','Txm31', 'Txm31**2'))
```
aux<-addAIC.fun(mod1Bind, covariatesAdd=covB)

BarTxTn *Barcelona temperature data*

## Description

Barcelona daily temperature series during the summer months (May, June, July, August and September) from 1951 to 2004.

#### Usage

data(BarTxTn)

## Details

Variables

dia: Postion of the day in the year, from 121 (1st of May) to 253 (30th of September).

mes: Month of the year, from 5 to 9.

ano: Year, from 1951 to 2004.

diames: Position of the day in the month, from 1 to 30 or 31.

Tx: Daily maximum temperature.

Tn: Daily minimum temperature.

Txm31: Local maximum temperature signal. Lowess of Tx with a centered window of 31 days.

Txm15: Local maximum temperature signal. Lowess of Tx with a centered window of 15 days.

Tnm31: Local minimum temperature signal. Lowess of Tn with a centered window of 31 days.

#### <span id="page-4-0"></span>CalcRes.fun 5

Tnm15: Local minimum temperature signal. Lowess of Tn with a centered window of 15 days. TTx: Long term maximum temperature signal. Lowess of Tx with a centered 40% window.

TTn: Long term minimum temperature signal. Lowess of Tn with a centered 40% window.

#### References

Cebrian, A.C., Abaurrea, J. and Asin, J. (2015). NHPoisson: An R Package for Fitting and Validating Nonhomogeneous Poisson Processes. *Journal of Statistical Software*, 64(6), 1-24.

#### Examples

data(BarTxTn)

<span id="page-4-1"></span>CalcRes.fun *Calculate NHPP residuals on overlapping intervals*

#### Description

This function calculates raw and scaled residuals of a NHPP based on overlapping intervals. The scaled residuals can be Pearson or any other type of scaled residuals defined by the function  $h(t)$ .

#### Usage

```
Calches.fun(mlePP, limit, h = NULL, typeRes = NULL)
```
## Arguments

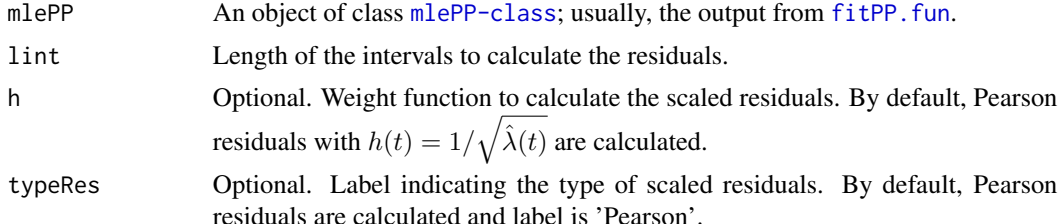

#### Details

The raw residuals are based on the increments of the raw process  $R(t) = N_t - \int_0^t \hat{\lambda}(u) du$  in overlapping intervals  $(l_1, l_2)$  centered on t:

$$
r'(l_1, l_2) = R(l_2) - R(l_1) = \sum_{t_i \in (l_1, l_2)} I_{t_i} - \int_{l_1}^{l_2} \hat{\lambda}(u) du.
$$

Residuals  $r'(l_1, l_2)$  are made 'instantaneous' dividing by the length of the intervals (specified by the argument lint),  $r(l_1, l_2) = r'(l_1, l_2)/(l_2 - l_1)$ . A residual is calculated for each time in the observation period.

<span id="page-5-0"></span>The function also calculates the residuals scaled with the function  $h(t)$ 

$$
r_{sca}(l_1, l_2) = \sum_{t_i \in (l_1, l_2)} h(t_i) - \int_{l_1}^{l_2} h(u) \hat{\lambda}(u) du.
$$

By default, Pearson residuals with  $h(t) = 1/\sqrt{\hat{\lambda}(t)}$  are calculated.

## Value

A list with elements

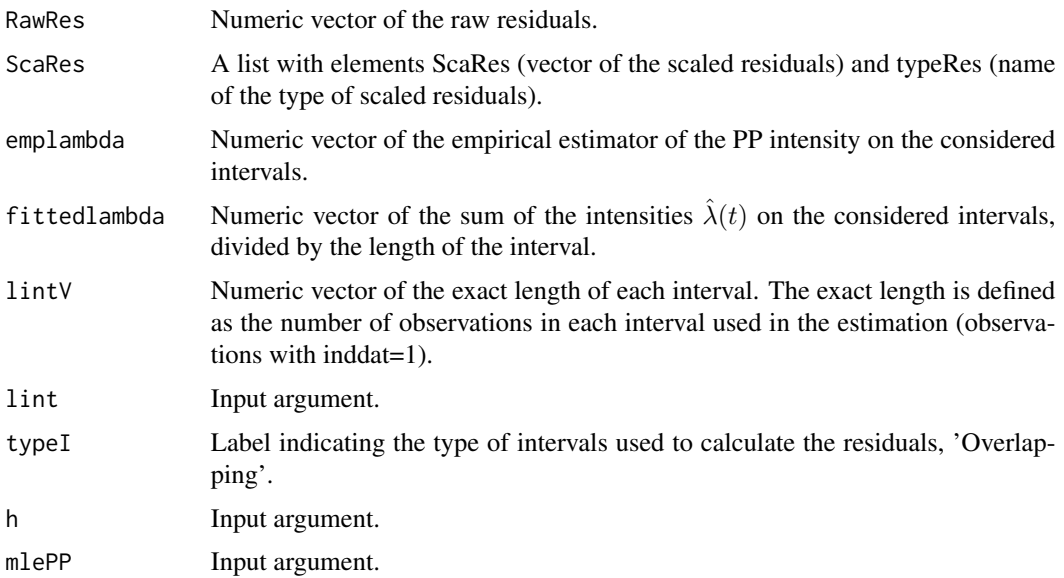

## References

Abaurrea, J., Asin, J., Cebrian, A.C. and Centelles, A. (2007). Modeling and forecasting extreme heat events in the central Ebro valley, a continental-Mediterranean area. *Global and Planetary Change*, 57(1-2), 43-58.

Baddeley, A., Turner, R., Moller, J. and Hazelton, M. (2005). Residual analysis for spatial point processes. *Journal of the Royal Statistical Society*, Series B 67,617-666.

Brillinger, D. (1994). Time series, point processes and hybrids. *Can. J. Statist.*, 22, 177-206.

Cebrian, A.C., Abaurrea, J. and Asin, J. (2015). NHPoisson: An R Package for Fitting and Validating Nonhomogeneous Poisson Processes. *Journal of Statistical Software*, 64(6), 1-24.

Lewis, P. (1972). Recent results in the statistical analysis of univariate point processes. In *Stochastic point processes* (Ed. P. Lewis), 1-54. Wiley.

## See Also

[unifres.fun](#page-45-1), [graphres.fun](#page-25-1)

## <span id="page-6-0"></span>CalcResD.fun 7

## Examples

```
X1<-rnorm(1000)
X2<-rnorm(1000)
modE<-fitPP.fun(tind=TRUE,covariates=cbind(X1,X2),
posE=round(runif(40,1,1000)), inddat=rep(1,1000),
tim=c(1:1000), tit="Simulated example", start=list(b0=1,b1=0,b2=0),
dplot=FALSE,modCI=FALSE,modSim=TRUE)
#Residuals, based on overlapping intervals of length 50, from the fitted NHPP modE
```

```
ResE<-CalcRes.fun(mlePP=modE, lint=50)
```
<span id="page-6-1"></span>CalcResD.fun *Calculate NHPP residuals on disjoint intervals*

## Description

This function calculates raw and scaled residuals of a NHPP based on disjoint intervals. The scaled residuals can be Pearson or any other type of scaled residuals defined by the function  $h(t)$ .

### Usage

CalcResD.fun(mlePP, h = NULL, nint = NULL, lint = NULL, typeRes = NULL, modSim = "FALSE")

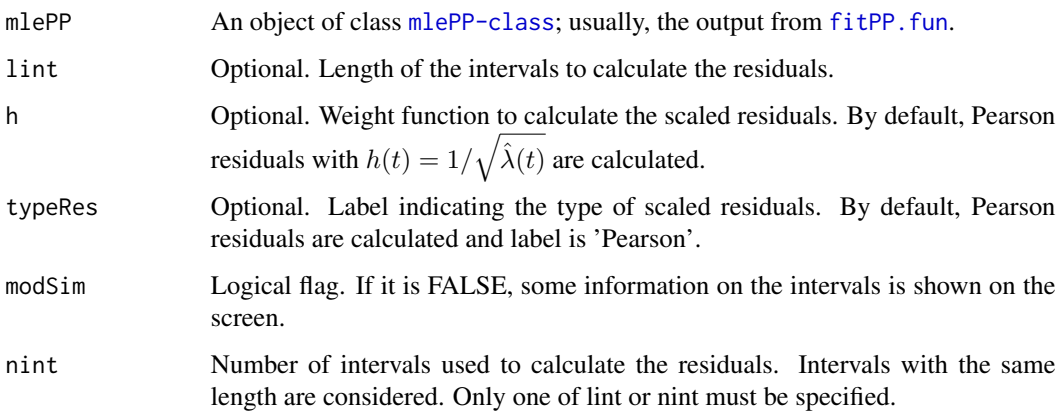

## Details

The intervals used to calculate the residuals can be specified either by nint or lint; only one of the arguments must be provided. If nint is specified, intervals of equal length are calculated.

The raw residuals are based on the increments of the raw process  $R(t) = N_t - \int_0^t \hat{\lambda}(u) du$  in disjoint intervals  $(l_1, l_2)$  centered on t:

$$
r'(l_1, l_2) = R(l_2) - R(l_1) = \sum_{t_i \in (l_1, l_2)} I_{t_i} - \int_{l_1}^{l_2} \hat{\lambda}(u) du.
$$

Residuals  $r'(l_1, l_2)$  are made 'instantaneous' dividing by the length of the intervals (specified by the argument lint),  $r(l_1, l_2) = r'(l_1, l_2)/(l_2 - l_1)$ .

The function also calculates the residuals scaled with the function  $h(t)$ 

$$
r_{sca}(l_1, l_2) = \sum_{t_i \in (l_1, l_2)} h_{t_i} - \int_{l_1}^{l_2} h(u) \hat{\lambda}(u) du.
$$

By default, Pearson residuals with  $h(t) = 1/\sqrt{\hat{\lambda}(t)}$  are calculated.

### Value

A list with elements

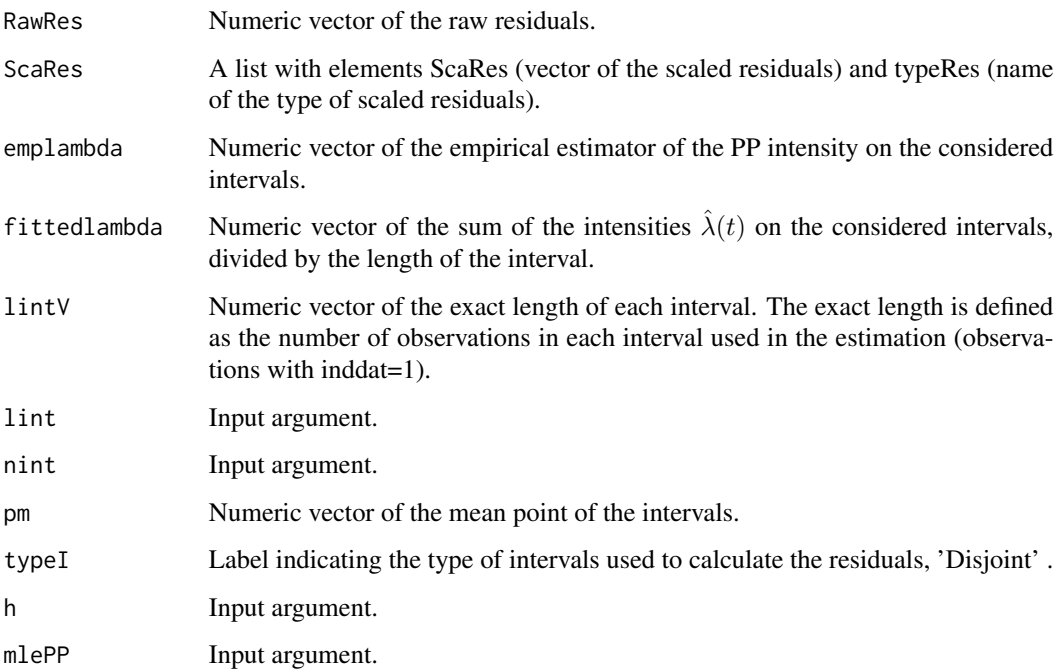

#### <span id="page-8-0"></span>CIdelta.fun 9

#### References

Abaurrea, J., Asin, J., Cebrian, A.C. and Centelles, A. (2007). Modeling and forecasting extreme heat events in the central Ebro valley, a continental-Mediterranean area. *Global and Planetary Change*, 57(1-2), 43-58.

Baddeley, A., Turner, R., Moller, J. and Hazelton, M. (2005). Residual analysis for spatial point processes. *Journal of the Royal Statistical Society*, Series B 67,617-666.

Brillinger, D. (1994). Time series, point processes and hybrids. *Can. J. Statist.*, 22, 177-206.

Cebrian, A.C., Abaurrea, J. and Asin, J. (2015). NHPoisson: An R Package for Fitting and Validating Nonhomogeneous Poisson Processes. *Journal of Statistical Software*, 64(6), 1-24.

Lewis, P. (1972). Recent results in the statistical analysis of univariate point processes. In *Stochastic point processes* (Ed. P. Lewis), 1-54. Wiley.

#### See Also

[CalcRes.fun](#page-4-1), [unifres.fun](#page-45-1), [graphres.fun](#page-25-1)

#### Examples

```
X1<-rnorm(1000)
X2<-rnorm(1000)
```

```
modE<-fitPP.fun(tind=TRUE,covariates=cbind(X1,X2),
posE=round(runif(40,1,1000)), inddat=rep(1,1000),
tim=c(1:1000), tit="Simulated example", start=list(b0=1,b1=0,b2=0),
dplot=FALSE,modCI=FALSE,modSim=TRUE)
#Residuals, based on 20 disjoint intervals of length 50, from the fitted NHPP modE
ResDE<-CalcResD.fun(mlePP=modE,lint=50)
```
<span id="page-8-1"></span>CIdelta.fun *Confidence intervals for*  $\lambda(t)$  *using delta method* 

## Description

Given the  $\hat{\beta}$  covariance matrix (or its estimation), an approximate confidence interval for each  $\lambda(t)$ is calculated using the delta method.

#### Usage

```
CIdelta.fun(VARbeta, lambdafit, covariates, clevel = 0.95)
```
#### **Arguments**

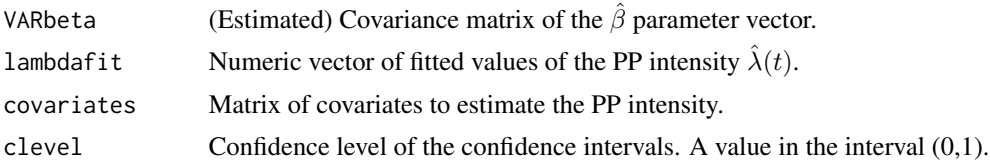

## Value

A list with elements

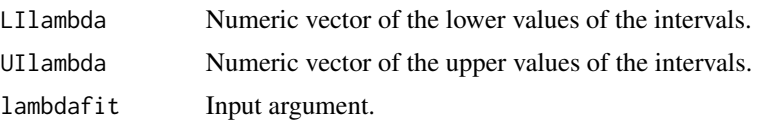

#### Note

fitPP.fun calls CIdelta.fun when the argument is *CIty='Delta'*.

## References

Casella, G. and Berger, R.L., (2002). *Statistical inference.* Brooks/Cole.

Cebrian, A.C., Abaurrea, J. and Asin, J. (2015). NHPoisson: An R Package for Fitting and Validating Nonhomogeneous Poisson Processes. *Journal of Statistical Software*, 64(6), 1-24.

#### See Also

[CItran.fun](#page-9-1), [fitPP.fun](#page-16-1), [VARbeta.fun](#page-46-1)

#### Examples

```
aux<-CIdelta.fun(VARbeta=0.01, lambdafit=exp(rnorm(100)), covariates=matrix(rep(1,100)),
clevel=0.95)
```
<span id="page-9-1"></span>CItran.fun *Confidence intervals for*  $\lambda(t)$  *based on transformation* 

## Description

Given the  $\hat{\beta}$  covariance matrix (or its estimation), an approximate confidence interval for each  $\lambda(t) = \exp(\nu(t))$  is calculated using a transformation of the confidence interval for the linear predictor  $\nu(t) = \mathbf{X}(t)\beta$ . The transformation is  $\exp(I_i)$ , where  $I_i$  are the confidence limits of  $\nu(t)$ .

#### Usage

```
CItran.fun(VARbeta, lambdafit, covariates, clevel = 0.95)
```
<span id="page-9-0"></span>

## <span id="page-10-0"></span>confintAsin.fun 11

## Arguments

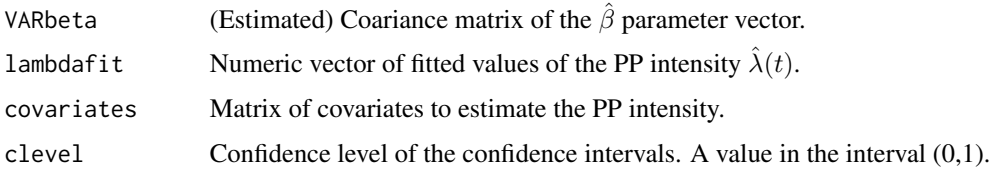

## Value

A list with elements

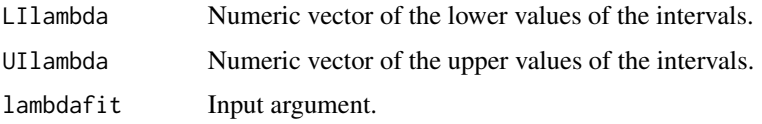

## Note

fitPP.fun calls CItran.fun when the argument is *CIty='Transf '*.

## References

Casella, G. and Berger, R.L., (2002). *Statistical inference.* Brooks/Cole.

Cebrian, A.C., Abaurrea, J. and Asin, J. (2015). NHPoisson: An R Package for Fitting and Validating Nonhomogeneous Poisson Processes. *Journal of Statistical Software*, 64(6), 1-24.

## See Also

[CIdelta.fun](#page-8-1), [fitPP.fun](#page-16-1), [VARbeta.fun](#page-46-1)

## Examples

aux<-CItran.fun(VARbeta=0.01, lambdafit=exp(rnorm(100)), covariates=matrix(rep(1,100)), clevel=0.95)

confintAsin.fun *Compute confidence intervals for the* β *parameters*

## Description

This function computes confidence intervals for the  $\beta$  parameters.

#### Usage

confintAsin.fun(mlePP, level = 0.95)

<span id="page-11-0"></span>12 confintAsin.fun

#### Arguments

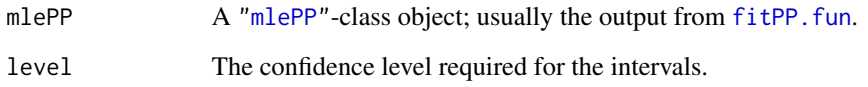

#### Details

The confidence intervals calculated by this function are based on the asymptotic normal approximation of th MLE of the  $\beta$  parameters, that is  $(\hat{\beta} - z_{(1-\alpha/2)}s.e.(\hat{\beta}), \hat{\beta} + z_{(1-\alpha/2)}s.e.(\hat{\beta}))$  with  $\alpha = 1 - level$ 

## Value

A matrix with two columns, the first contains the lower limits of the confidence intervals of all the parameters and the second the upper limits.

#### References

Casella, G. and Berger, R.L., (2002). *Statistical inference.* Brooks/Cole.

Cebrian, A.C., Abaurrea, J. and Asin, J. (2015). NHPoisson: An R Package for Fitting and Validating Nonhomogeneous Poisson Processes. *Journal of Statistical Software*, 64(6), 1-24.

#### See Also

[confint](#page-0-0), [VARbeta.fun](#page-46-1)

#### Examples

data(BarTxTn)

covB<-cbind(cos(2\*pi\*BarTxTn\$dia/365), sin(2\*pi\*BarTxTn\$dia/365), BarTxTn\$TTx,BarTxTn\$Txm31,BarTxTn\$Txm31\*\*2)

BarEv<-POTevents.fun(T=BarTxTn\$Tx,thres=318, date=cbind(BarTxTn\$ano,BarTxTn\$mes,BarTxTn\$dia))

```
mod1B<-fitPP.fun(covariates=covB,
posE=BarEv$Px, inddat=BarEv$inddat,
tit="BAR Tx; cos, sin, TTx, Txm31, Txm31**2",
start=list(b0=-100,b1=1,b2=-1,b3=0,b4=0,b5=0))
```
confintAsin.fun(mod1B)

<span id="page-12-1"></span><span id="page-12-0"></span>

#### Description

This function fits all models obtained from the current model by deleting one covariate (except the intercept), and calculates their AIC value. It selects the best covariate to be deleted, according to the AIC value.

## Usage

```
dropAIC.fun(mlePP, modSim = FALSE,...)
```
## Arguments

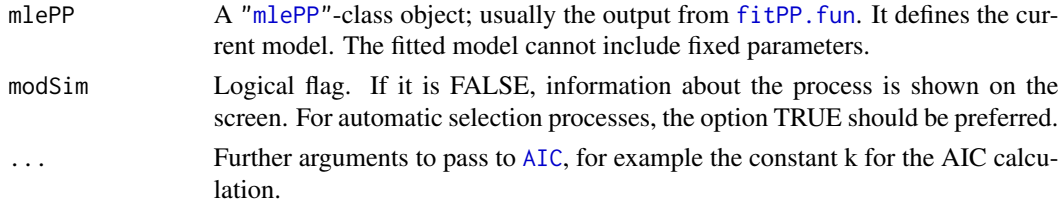

## Details

The definition of AIC uses constant  $k=2$ , but a different value k can be passed as an additional argument. The best covariate to be deleted is the one whose deletion leads to the model with the lowest AIC value and it improves the current model if the new AIC is lower than the current one.

## Value

A list with the following components

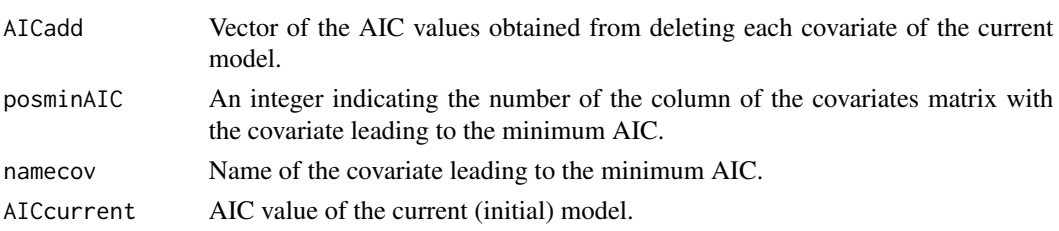

#### References

Casella, G. and Berger, R.L., (2002). *Statistical inference.* Brooks/Cole.

Cebrian, A.C., Abaurrea, J. and Asin, J. (2015). NHPoisson: An R Package for Fitting and Validating Nonhomogeneous Poisson Processes. *Journal of Statistical Software*, 64(6), 1-24.

Venables, W. N. and Ripley, B. D. (2002). *Modern Applied Statistics with S.* Fourth edition. Springer.

#### <span id="page-13-0"></span>See Also

[addAIC.fun](#page-2-1), [stepAICmle.fun](#page-40-1), [LRTpv.fun](#page-32-1)

#### Examples

data(BarTxTn)

BarEv<-POTevents.fun(T=BarTxTn\$Tx,thres=318, date=cbind(BarTxTn\$ano,BarTxTn\$mes,BarTxTn\$dia))

```
covB<-cbind(cos(2*pi*BarTxTn$dia/365), sin(2*pi*BarTxTn$dia/365),
BarTxTn$TTx,BarTxTn$Txm31,BarTxTn$Txm31**2)
```
dimnames(covB)<-list(NULL,c('cos','sin','TTx','Txm31', 'Txm31\*\*2'))

mod1B<-fitPP.fun(covariates=covB, posE=BarEv\$Px, inddat=BarEv\$inddat, tit="BAR Tx; cos, sin, TTx, Txm31, Txm31\*\*2", start=list(b0=-100,b1=1,b2=10,b3=0,b4=0,b5=0))

aux<-dropAIC.fun(mod1B)

<span id="page-13-1"></span>emplambda.fun *Empirical occurrence rates of a NHPP on overlapping intervals*

#### Description

This function calculates the empirical occurrence rates of a point process on overlapping intervals. The empirical rate centered in each time of the observation period is calculated using intervals of a given length. A plot of the empirical rate over time can be performed optionally.

#### Usage

```
emplambda.fun(posE, t, lint, plotEmp = TRUE, inddat = NULL, tit ="",
scax = NULL, scay = NULL)
```
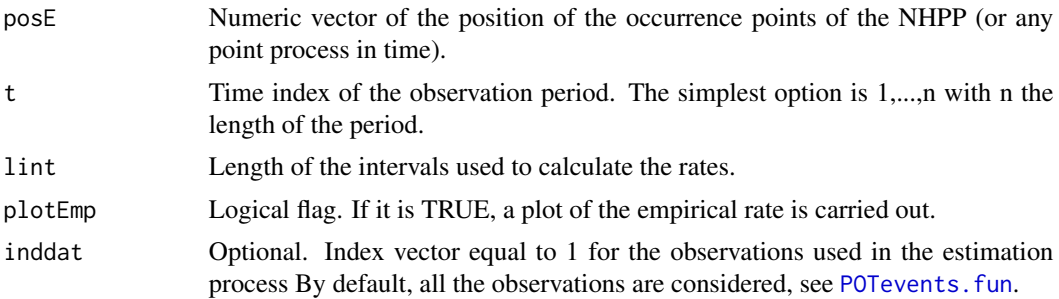

<span id="page-14-0"></span>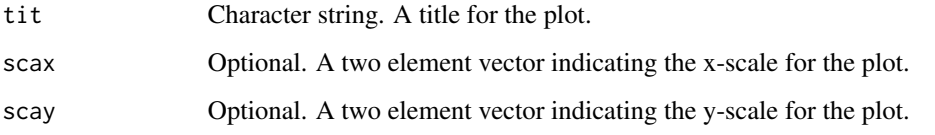

#### Value

A list with elements

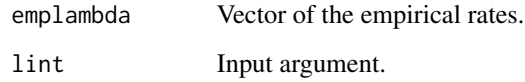

## See Also

[emplambdaD.fun](#page-14-1), [fitPP.fun](#page-16-1), [POTevents.fun](#page-35-1)

### Examples

data(BarTxTn)

```
BarEv<-POTevents.fun(T=BarTxTn$Tx,thres=318,
date=cbind(BarTxTn$ano,BarTxTn$mes,BarTxTn$dia))
```

```
# empirical rate based on overlapping intervals
emplambdaB<-emplambda.fun(posE=BarEv$Px,inddat=BarEv$inddat, t=c(1:8415),
lint=153, tit="Barcelona")
```
<span id="page-14-1"></span>emplambdaD.fun *Empirical occurrence rates of a NHPP on disjoint intervals*

## Description

This function calculates the empirical occurrence rates of a point process using disjoint intervals. The rate is assigned to the mean point of the interval. A plot of the empirical rate over time can be performed optionally.

## Usage

```
emplambdaD.fun(posE, t, lint=NULL, nint = NULL, plotEmp = TRUE, inddat = NULL,
tit = ", scax = NULL, scay = NULL)
```
## <span id="page-15-0"></span>Arguments

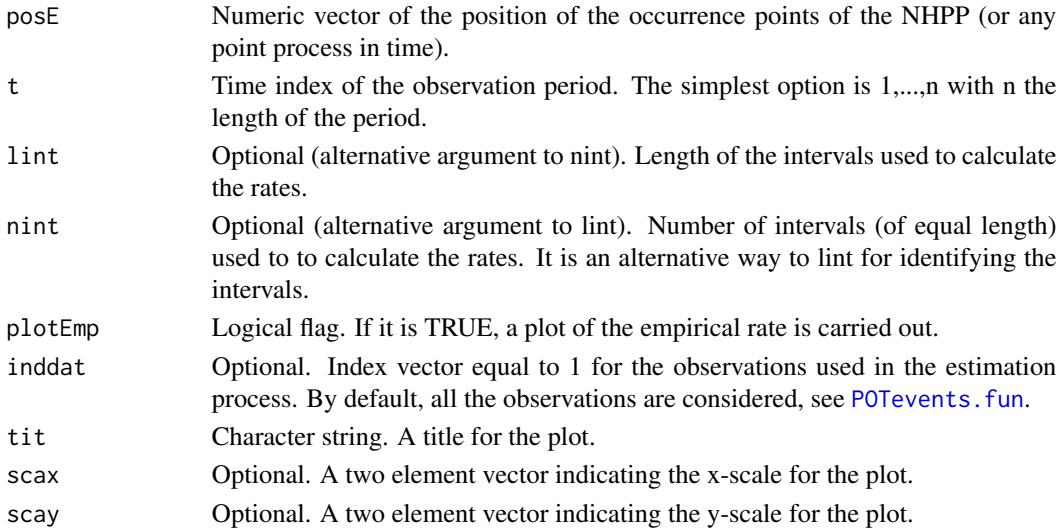

## Details

The intervals can be specified either by nint or lint; only one of the arguments must be provided.

## Value

A list with elements

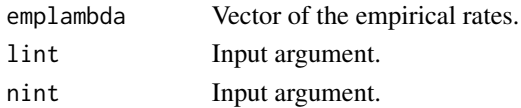

## See Also

[emplambda.fun](#page-13-1), [fitPP.fun](#page-16-1), [POTevents.fun](#page-35-1)

## Examples

data(BarTxTn)

BarEv<-POTevents.fun(T=BarTxTn\$Tx,thres=318, date=cbind(BarTxTn\$ano,BarTxTn\$mes,BarTxTn\$dia))

# empirical rate based on disjoint intervals using nint to specify the intervals emplambdaDB<-emplambdaD.fun(posE=BarEv\$Px,inddat=BarEv\$inddat, t=c(1:8415), nint=55)

# empirical rate based on disjoint intervals using lint to specify the intervals emplambdaDB<-emplambdaD.fun(posE=BarEv\$Px,inddat=BarEv\$inddat, t=c(1:8415), lint=153)

<span id="page-16-0"></span>extractAIC-methods *Method* mle *for Function* extractAIC

#### Description

Method for generic function [extractAIC](#page-0-0) for objects of the S4-class [mle](#page-0-0) or [mlePP](#page-33-1). It is the same method as in stats4 (that method is not available outside that package).

#### Methods

```
signature(fit = "ANY")
signature(fit = "mle")
```
<span id="page-16-1"></span>

fitPP.fun *Fit a non homogeneous Poisson Process*

## Description

This function fits by maximum likelihood a NHPP where the intensity  $\lambda(t)$  is formulated as a function of covariates. It also calculates and plots approximate confidence intervals for  $\lambda(t)$ .

## Usage

```
fitPP.fun(covariates = NULL, start, fixed=list(), posE = NULL, inddat = NULL,
POTob = NULL, nobs = NULL, tind = TRUE, tim = NULL, minfun="nlminb",
modCI = "TRUE", CIty = "Transf", clevel = 0.95,
tit = "", modSim = "FALSE", dplot = TRUE, xlegend = "topleft",
lambdaxlim=NULL,lambdaylim=NULL,...)
```
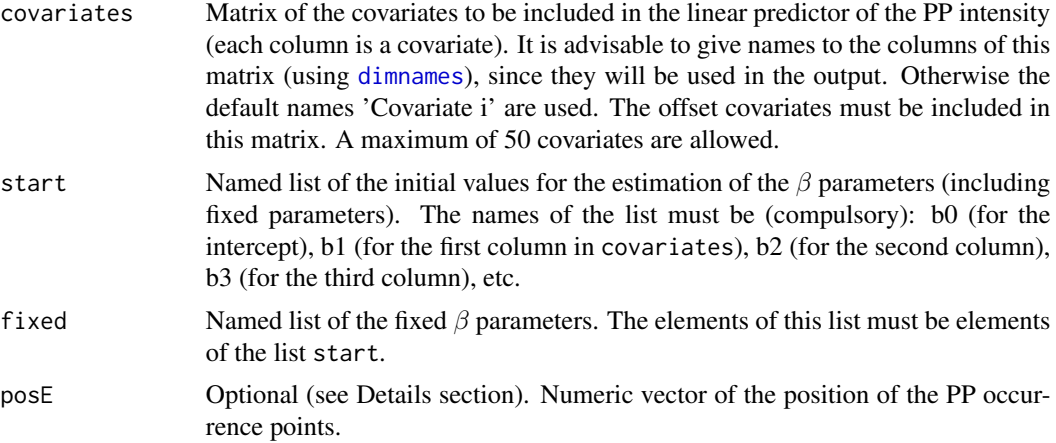

<span id="page-17-0"></span>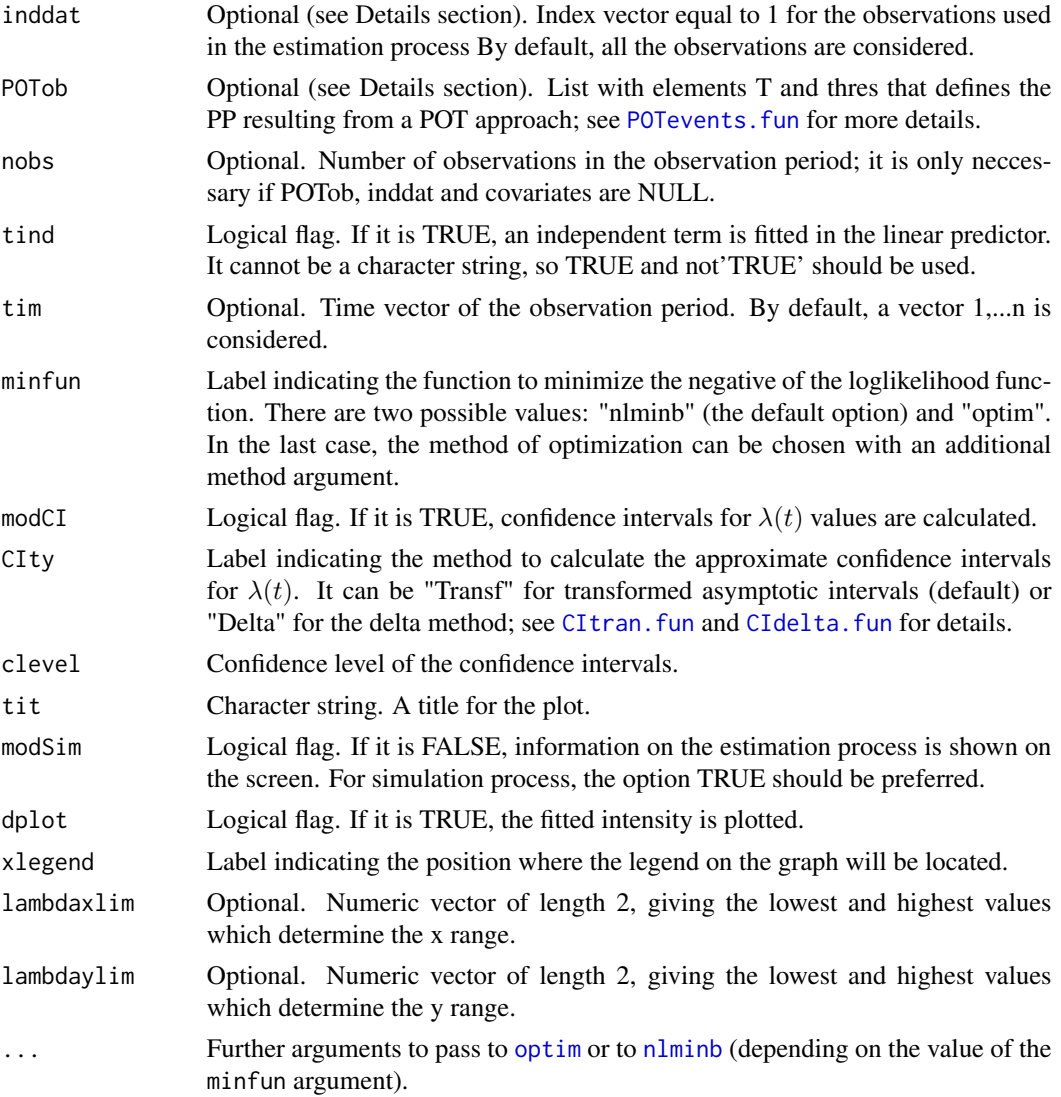

## Details

A Poisson process (PP) is usually specified by a vector containing the occurrence points of the process  $(t_i)_{i=1}^k$ , (argument posE). Since PP are often used in the framework of POT models, fitPP. fun also provides the possibility of using as input the series of the observed values in a POT model  $(x_i)_{i=1}^n$  and the threshold used to define the extreme events (argument POTob).

In the case of PP defined by a POT approach, the observations of the extreme events which are not defined as the occurrence point are not considered in the estimation. This is done through the argument inddat, see [POTevents.fun](#page-35-1). If the input is provided via argument POTob, index inddat is calculated automatically. See Coles (2001) for more details on the POT approach.

The maximization of the loglikelihood function can be done using two different optimization routines, [optim](#page-0-0) or [nlminb](#page-0-0), selected in the argument minfun. Depending on the covariates included in the function, one routine can succeed to converge when the other fails.

#### <span id="page-18-0"></span>fitPP.fun 19

This function allows us to keep fixed some  $\beta$  parameters (offset terms). This can be used to specify an a priori known component to be included in the linear predictor during fitting. The fixed parameters must be specified in the fixed argument (and also in start); the fixed covariates must be included as columns of covariates.

The estimation of the  $\hat{\beta}$  covariance matrix is based on the asymptotic distribution of the MLE  $\hat{\beta}$ , and calculated as the inverse of the negative of the hessian matrix. Confidence intervals for  $\lambda(t)$  can be calculated using two approaches specified in the argument CIty. See Casella (2002) for more details on ML theory and delta method.

## Value

An object of class [mlePP](#page-33-1), which is a subclass of [mle](#page-0-0). Consequently, many of the generic functions with mle methods, such as [logLik](#page-0-0) or [summary](#page-0-0), can be applied to the output of this function. Some other generic functions related to fitted models, such as AIC or BIC, can also be applied to mlePP objects.

## Note

A homogeneous Poisson process (HPP) can be fitted as a particular case, using an intensity defined by only an intercept and no covariate.

#### References

Cebrian, A.C., Abaurrea, J. and Asin, J. (2015). NHPoisson: An R Package for Fitting and Validating Nonhomogeneous Poisson Processes. *Journal of Statistical Software*, 64(6), 1-24.

Coles, S. (2001). *An introduction to statistical modelling of extreme values.* Springer.

Casella, G. and Berger, R.L., (2002). *Statistical inference.* Brooks/Cole.

Kutoyants Y.A. (1998).*Statistical inference for spatial Poisson processes.* Lecture notes in Statistics 134. Springer.

#### See Also

[POTevents.fun](#page-35-1), [globalval.fun](#page-20-1), [VARbeta.fun](#page-46-1), [CItran.fun](#page-9-1), [CIdelta.fun](#page-8-1)

#### Examples

#model fitted using as input posE and inddat and no confidence intervals

```
data(BarTxTn)
covB<-cbind(cos(2*pi*BarTxTn$dia/365), sin(2*pi*BarTxTn$dia/365),
BarTxTn$TTx,BarTxTn$Txm31,BarTxTn$Txm31**2)
BarEv<-POTevents.fun(T=BarTxTn$Tx,thres=318,
date=cbind(BarTxTn$ano,BarTxTn$mes,BarTxTn$dia))
```

```
mod1B<-fitPP.fun(covariates=covB,
posE=BarEv$Px, inddat=BarEv$inddat,
tit="BAR Tx; cos, sin, TTx, Txm31, Txm31**2",
start=list(b0=-100,b1=1,b2=-1,b3=0,b4=0,b5=0))
```

```
#model fitted using as input a list from POTevents.fun and with confidence intervals
tiempoB<-BarTxTn$ano+rep(c(0:152)/153,55)
mod2B<-fitPP.fun(covariates=covB,
POTob=list(T=BarTxTn$Tx, thres=318),
tim=tiempoB, tit="BAR Tx; cos, sin, TTx, Txm31, Txm31**2",
start=list(b0=-100,b1=1,b2=-1,b3=0,b4=0,b5=0),CIty="Delta",modCI=TRUE,
modSim=TRUE)
#model with a fixed parameter (b0)
mod1BF<-fitPP.fun(covariates=covB,
posE=BarEv$Px, inddat=BarEv$inddat,
tit="BAR Tx; cos, sin, TTx, Txm31, Txm31**2",
start=list(b0=-89,b1=1,b2=10,b3=0,b4=0,b5=0),
fixed=list(b0=-100))
```
<span id="page-19-1"></span>GenEnv.fun *Calculation of simulated envelopes*

#### Description

This function calculates a point estimation and an envelope for a given statistic using a Monte Carlo approach. The statistic must be a function of the occurrence points of a NHPP.

It calls the auxiliary function funSim. fun (not intended for the users), see Details section.

## Usage

```
GenEnv.fun(nsim, lambda, fun.name, fun.args = NULL, clevel = 0.95,
cores = 1, fixed.seed=NULL)
```
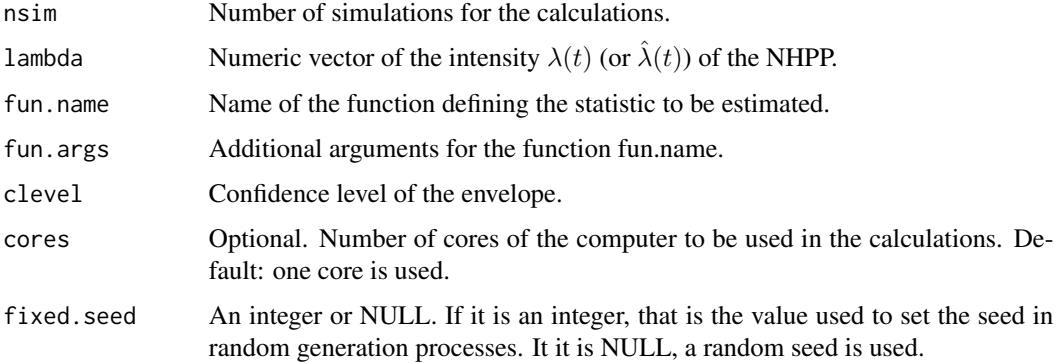

#### <span id="page-20-0"></span>globalval.fun 21

## Details

The auxiliary function funSim.fun generates a simulated sample of the occurrence points in a NHPP and calculates the corresponding statistic using the simulated points.

## Value

A list with elements

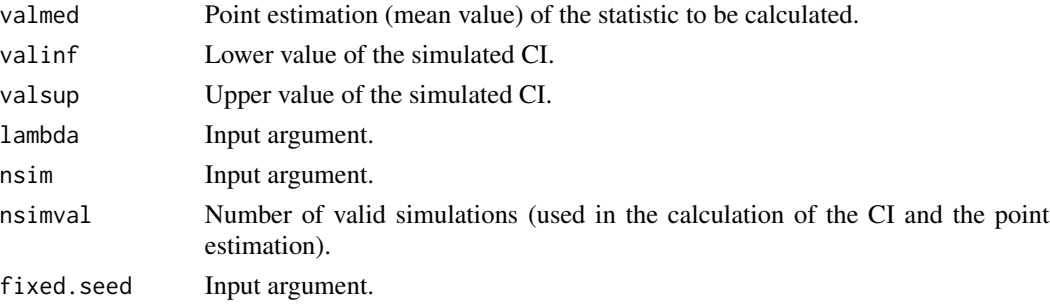

## See Also

[simNHP.fun](#page-39-1), [resQQplot.fun](#page-37-1)

#### Examples

# Calculation of the point estimation and a 95% CI based on 100 simulations #for the second occurrence time of a NHPP with intensity lambdat. #posk.fun(x, k) is a function that returns the value in the row k of vector x.

lambdat<-runif(1000,0.01,0.02) aux<-GenEnv.fun(lambda=lambdat,fun.name="posk.fun",fun.args=2,nsim=100)

#if we want reproducible results, we can fixed the seed in the generation process #(the number of cores used in the calculations must also be the same to reproduce #the result)

aux<-GenEnv.fun(lambda=lambdat,fun.name="posk.fun",fun.args=2,nsim=100,fixed.seed=123)

#the result (with 1 core): Lower interval: 25.55; Mean value: 136.06; Upper interval: 288

<span id="page-20-1"></span>globalval.fun *Perform a global validation analysis for a NHPP*

#### Description

This function performs a thorough validation analysis for a fitted NHPP. It calculates the (generalized) uniform and the raw (or scaled) residuals, performs residual plots for the uniform residuals, and time residual and lurking variable plots for the raw or scaled residuals. It also plots the fitted and empirical estimations of the NHPP intensity. Optionally, it also performs a residual QQplot.

```
globalval.fun(mlePP, lint = NULL, nint = NULL, Xvar = NULL,
namXvar = NULL, Xvart = NULL, namXvart = NULL, h = NULL, typeRes = NULL,
typeResLV="Pearson",typeI = "Disjoint", nsim = 100, clevel = 0.95,
resqqplot = FALSE, nintLP = 100, tit = "", flow = 0.5, addlow = FALSE,
histWgraph=TRUE,plotDisp=c(2,2), indgraph = FALSE, scax = NULL, scay = NULL,
legcex = 0.5, cores = 1, xlegend = "topleft", fixed.seed=NULL)
```
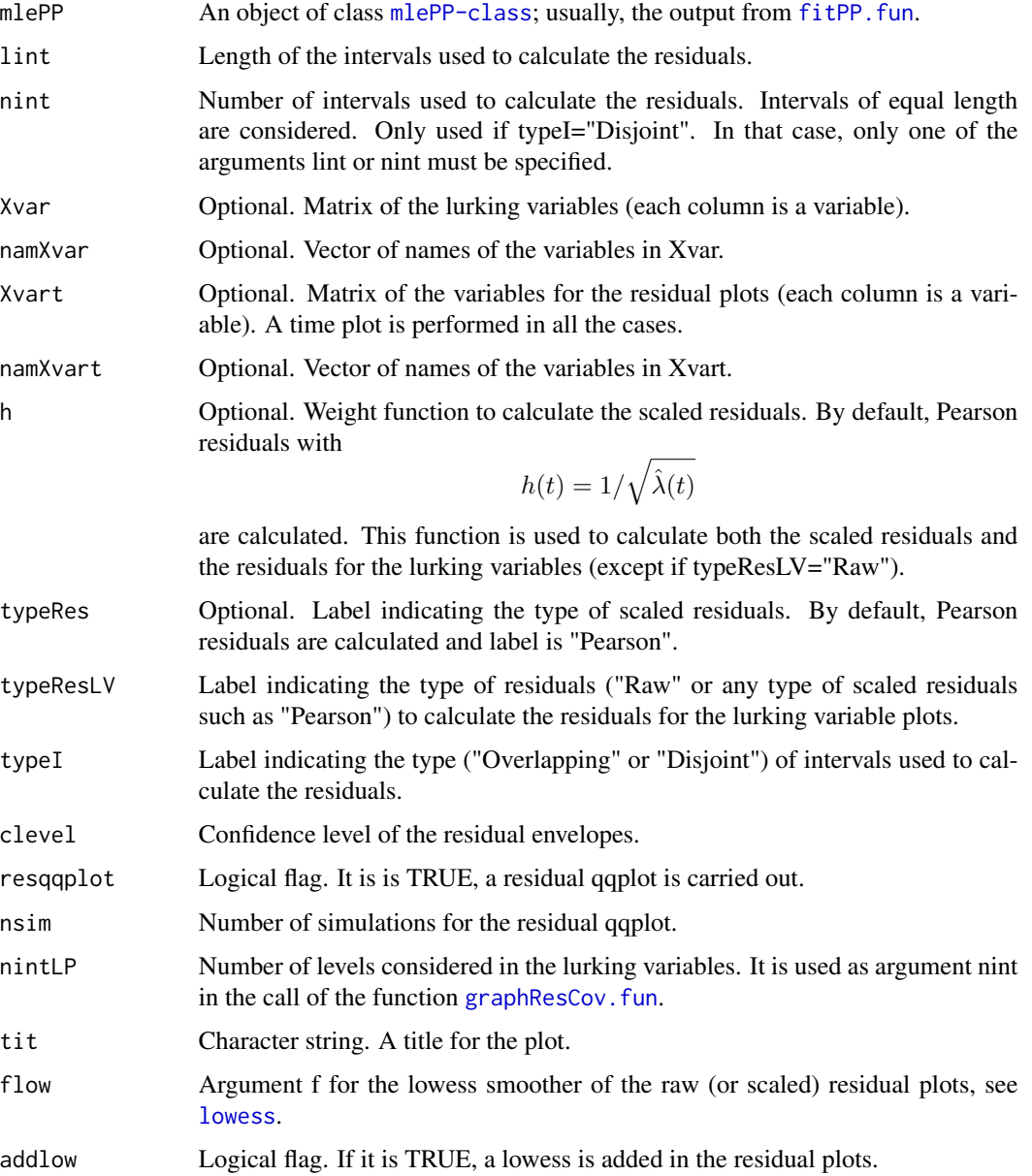

<span id="page-22-0"></span>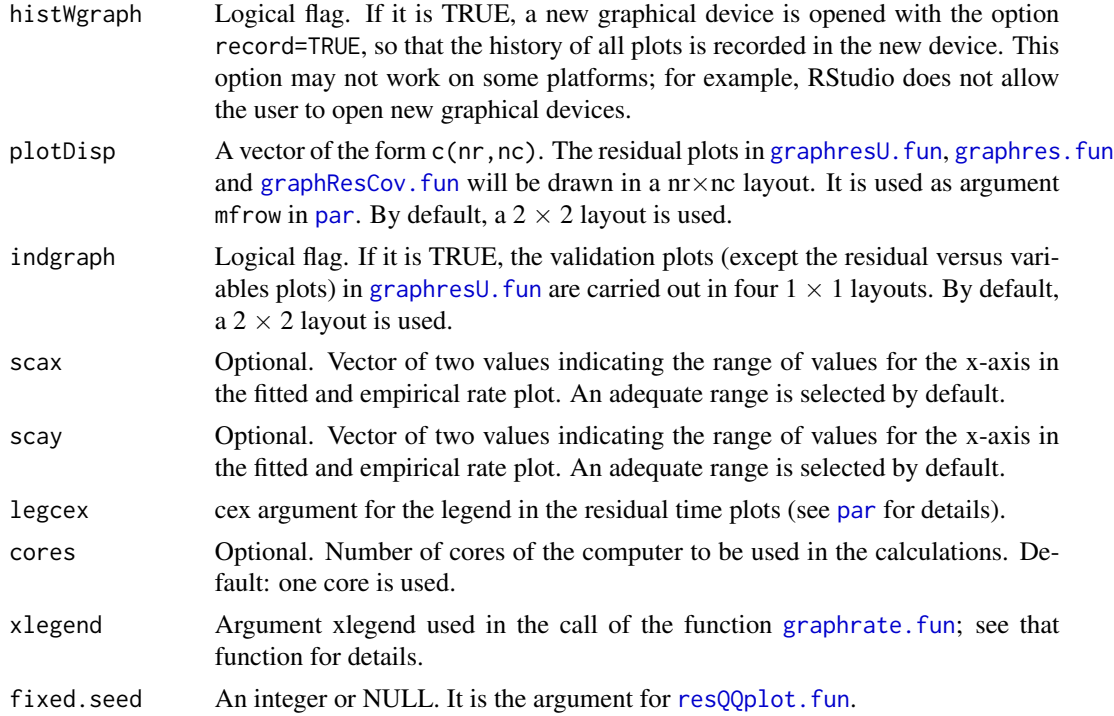

#### Details

If typeI="Overlapping", argument lint is compulsory. If typeI="Disjoint", only one of the arguments lint or nlint must be specified.

## Value

A list with the same elements that [CalcRes.fun](#page-4-1) or [CalcResD.fun](#page-6-1) (depending on the value of the argument typeI).

## References

Cebrian, A.C., Abaurrea, J. and Asin, J. (2015). NHPoisson: An R Package for Fitting and Validating Nonhomogeneous Poisson Processes. *Journal of Statistical Software*, 64(6), 1-24.

## See Also

[graphres.fun](#page-25-1), [graphrate.fun](#page-23-1), [resQQplot.fun](#page-37-1), [graphResCov.fun](#page-27-1), [graphresU.fun](#page-29-1)

## Examples

data(BarTxTn)

covB<-cbind(cos(2\*pi\*BarTxTn\$dia/365), sin(2\*pi\*BarTxTn\$dia/365), BarTxTn\$TTx,BarTxTn\$Txm31,BarTxTn\$Txm31\*\*2)

```
modB<-fitPP.fun(tind=TRUE,covariates=covB,
POTob=list(T=BarTxTn$Tx, thres=318),
tit="BAR Tx; cos, sin, TTx, Txm31, Txm31**2",
start=list(b0=-100,b1=1,b2=10,b3=0,b4=0,b5=0),CIty="Transf",modCI=TRUE,
modSim=TRUE,dplot=FALSE)
#Since only one graphical device is opened and the argument histWgraph is TRUE
#by default, the different plots can be scrolled up and down with the "Page Up"
#and "Page Down" keys.
aux<-globalval.fun(mlePP=modB,lint=153,typeI="Disjoint",
typeRes="Raw",typeResLV="Raw",resqqplot=FALSE)
#If typeRes and typeResLV are not specified, Pearson residuals are calculated
#by default.
aux<-globalval.fun(mlePP=modB,lint=153,typeI="Disjoint",
resqqplot=FALSE)
```
<span id="page-23-1"></span>graphrate.fun *Plot fitted and empirical PP occurrence rates*

## Description

This function calculates the empirical and the cumulative fitted occurrence rate of a PP on overlapping or disjoint intervals and plot them versus time.

## Usage

```
graphrate.fun(objres = NULL, fittedlambda = NULL, emplambda = NULL, t = NULL,
\text{lint} = \text{NULL}, \text{ typeI} = \text{"Disjoint",} \text{tit} = \text{"",} \text{ scax} = \text{NULL}, \text{ scay} = \text{NULL},xlegend = "topleft",histWgraph=TRUE)
```
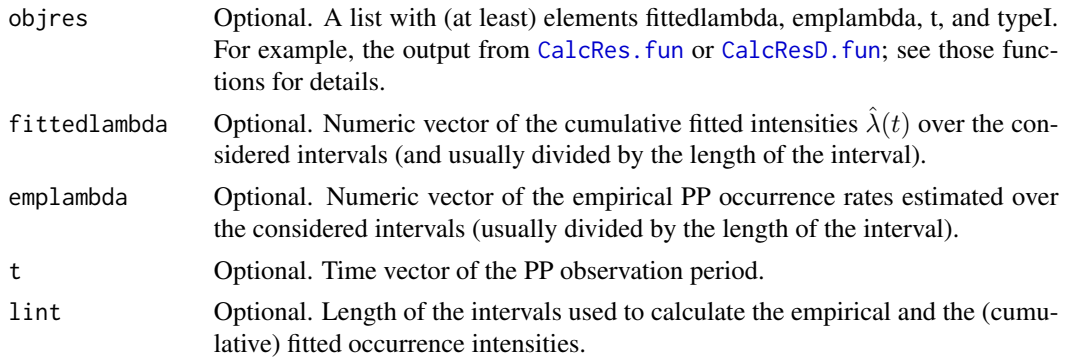

## graphrate.fun 25

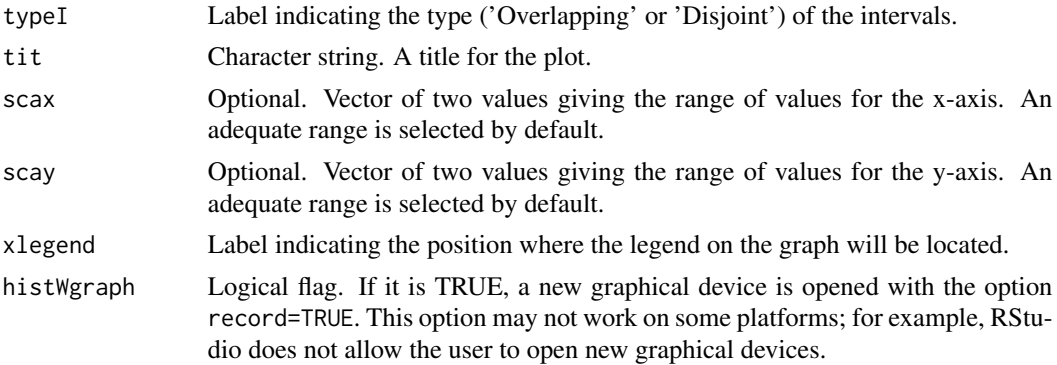

#### Details

Either the argument objres or the set of arguments (fittedlambda, emplambda, t) must be specified. If objres is provided, fittedlambda, emplambda, t, lint and typeI are ignored.

In order to make comparable the empirical and the fitted occurrence rates, a cumulative fitted rate must be used. That means that argument fittedlambda must be the sum of the intensities fitted by the model over the same interval where the empirical rates have been calculated.

#### See Also

[CalcRes.fun](#page-4-1), [CalcResD.fun](#page-6-1)

#### Examples

```
##plot of rates based on overlapping intervals
graphrate.fun(emplambda=runif(500,0,1), fittedlambda=runif(500,0,1),
t=c(1:500), lint=100, tit="Example", typeI="Overlapping")
```

```
#plot of rates based on disjoint intervals
graphrate.fun(emplambda=runif(50,0,1), fittedlambda=runif(50,0,1),
t=c(1:50), lint=10, tit="Example", typeI="Disjoint")
```
#Example using objres as input. In this example X1 has no influence on the rate; #consequently the fitted rate is almost a constant.

X1<-rnorm(1000)

```
modE<-fitPP.fun(tind=TRUE,covariates=cbind(X1),
posE=round(runif(40,1,1000)), inddat=rep(1,1000),
tim=c(1:1000), tit="Simulated example", start=list(b0=1,b1=0),
modCI=FALSE,modSim=TRUE,dplot=FALSE)
```

```
ResDE<-CalcResD.fun(mlePP=modE,lint=50)
```

```
graphrate.fun(ResDE, tit="Example")
```
<span id="page-25-1"></span><span id="page-25-0"></span>

## Description

This function plots residuals of a NHPP (raw or scaled, overlapping or disjoint) versus time or other variables which are monotonous functions.

## Usage

```
graphres.fun(objres = NULL, typeRes = "Raw", t = NULL, res = NULL, lint = NULL,
posE = NULL, fittedlambda = NULL, typeI = "Disjoint", Xvariables = NULL,
namXv = NULL, histWgraph=TRUE, plotDisp=c(2,2), addlow = FALSE, lwd = 2,
tit = ", flow = 0.5, xlegend = "topleft", legcex = 0.5)
```
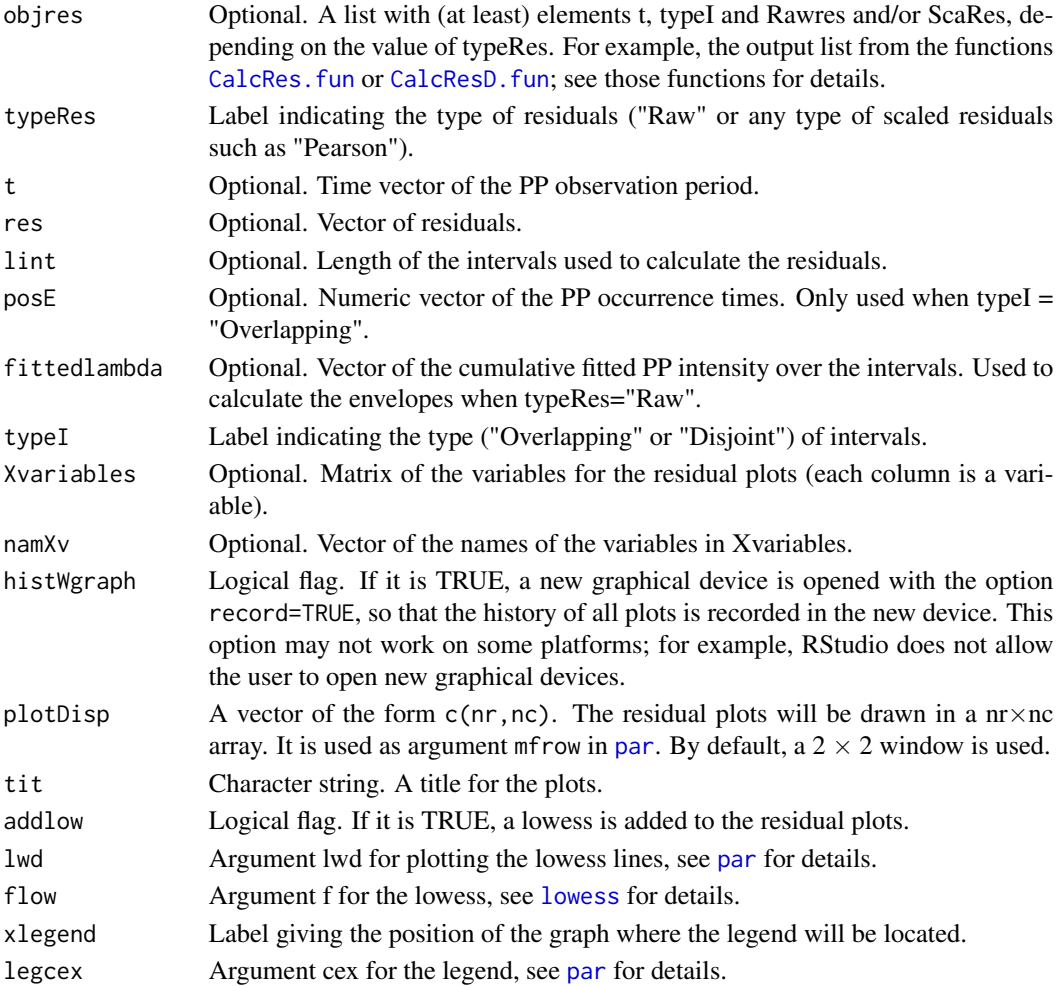

#### <span id="page-26-0"></span>graphres.fun 27

#### Details

Either argument objres or pair of arguments (t,res) must be specified. If objres is provided, arguments t,res, typeRes, typeI, posE and fittedlambda are ignored.

A residual plot versus time is always performed. These plots are intended for time or variables which are monotonous functions, since residuals are calculated over a given time interval and plotted versus the value of the variables in the mean point of the interval.

A smoother (lowess) of the residuals can be optionally added to the plots. In the case of overlapping intervals, the residuals of the occurrence points are marked differently from the rest. In the case typeRes="Raw" (if argument fittedlambda is available) or typeRes="Pearson", envelopes for the residuals are also plotted. The envelopes are based on an approach analogous to the one shown in Baddeley et al. (2005) for spatial Poisson processes. The envelopes for raw residuals are,

$$
\pm\frac{2}{l_2-l_1}\sqrt{\sum_{i\in (l_1,l_2)}\hat\lambda(i)}
$$

where index i runs over the integers in the interval  $(l_1, l_2)$ . The envelopes for the Pearson residuals are,

$$
\pm 2/\sqrt{l_2-l_1}.
$$

These plots allow us to analyze the effect on the intensity, of the covariates included in the model or other potentially influent variables. They show if the mean or the dispersion of the residuals vary sistematically, see for example residual analysis in Atkinson (1985) or Collett (1994).

## References

Atkinson, A. (1985). *Plots, transformations and regression.* Oxford University Press.

Baddeley, A., Turner, R., Moller, J. and Hazelton, M. (2005). Residual analysis for spatial point processes. *Journal of the Royal Statistical Society, Series B*, 67, 617-666.

Cebrian, A.C., Abaurrea, J. and Asin, J. (2015). NHPoisson: An R Package for Fitting and Validating Nonhomogeneous Poisson Processes. *Journal of Statistical Software*, 64(6), 1-24.

Collett, D. (1994). Modelling survival data in medical research. Chapman & Hall.

#### See Also

[graphrate.fun](#page-23-1)

#### Examples

#Example using objres as input

X1<-c(1:1000)\*\*0.5

```
modE<-fitPP.fun(tind=TRUE,covariates=cbind(X1),
posE=round(runif(40,1,1000)), inddat=rep(1,1000),
tim=c(1:1000), tit="Simulated example", start=list(b0=1,b1=0),
modSim = TRUE, dplot = FALSE)
```

```
ResDE<-CalcResD.fun(mlePP=modE,lint=50)
graphres.fun(objres=ResDE, typeRes="Raw", Xvariables=cbind(X1),
namXv=c("X1"), plotDisp=c(2,1), addlow=TRUE,tit="Example")
#Example using the set of arguments res, t and fittedlambda as input
#In this case, with typeI="Disjoint", only values of t, fittedlambda and Xvariables
#in the midpoint of the intervals must be provided.
#Since a 1X1 layout is specified in plotDisp and only one
#graphical device is opened by default, the two resulting plots can be scrolled
#up and down with the "Page Up" and "Page Down" keys.
X1<-c(1:500)**0.5graphres.fun(res=rnorm(50),posE=round(runif(50,1,500)),
fittedlambda=runif(500,0,1)[seq(5,495,10)],
t=seq(5,495,10), typeRes="Raw", typeI="Disjoint",Xvariables=X1[seq(5,495,10)],
namXv=c("X1"), plotDisp=c(1,1), tit="Example 2",lint=10)
```
<span id="page-27-1"></span>graphResCov.fun *Perform lurking variable plots for a set of variables*

#### Description

This function performs lurking variable plots for a set of variables. The function [graphResX.fun](#page-30-1) performs the lurking variable plot for one variable and graphResCov.fun calls this function for a set of variables; see graphResX. fun for details.

#### Usage

```
graphResCov.fun(Xvar, nint, mlePP, h = NULL, typeRes = "Pearson", namX = NULL,
histWgraph=TRUE, plotDisp=c(2,2), tit = "")
```
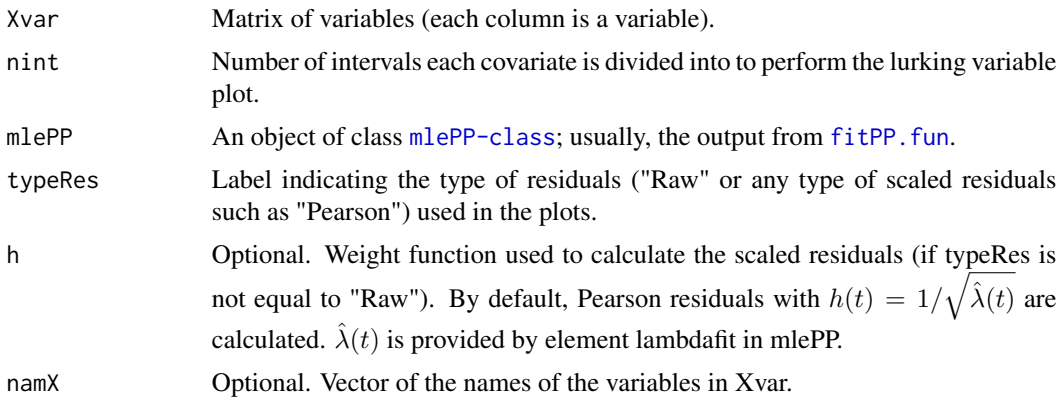

<span id="page-28-0"></span>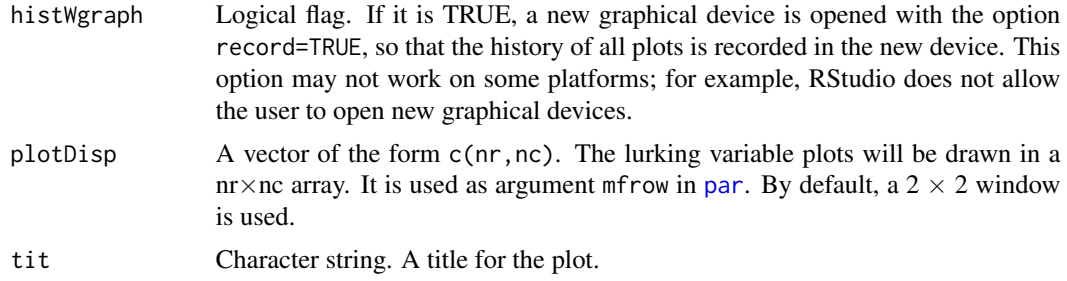

#### Value

A list with elements

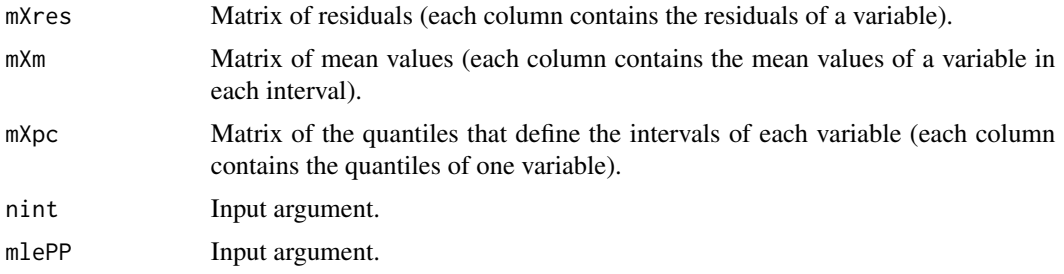

## References

Atkinson, A. (1985). *Plots, transformations and regression.* Oxford University Press.

Baddeley, A., Turner, R., Moller, J. and Hazelton, M. (2005). Residual analysis for spatial point processes. *Journal of the Royal Statistical Society*, Series B 67,617-666.

Cebrian, A.C., Abaurrea, J. and Asin, J. (2015). NHPoisson: An R Package for Fitting and Validating Nonhomogeneous Poisson Processes. *Journal of Statistical Software*, 64(6), 1-24.

## See Also

[graphResX.fun](#page-30-1), [graphres.fun](#page-25-1)

## Examples

#Simulated process without any relationship with variables Y1 and Y2 #The plots are performed dividing the variables into 50 intervals #Raw residuals.

```
X1<-rnorm(500)
X2<-rnorm(500)
auxmlePP<-fitPP.fun(posE=round(runif(50,1,500)), inddat=rep(1,500),
covariates=cbind(X1,X2),start=list(b0=1,b1=0,b2=0))
```
Y1<-rnorm(500)

```
Y2<-rnorm(500)
res<-graphResCov.fun(mlePP=auxmlePP, Xvar=cbind(Y1,Y2), nint=50,
typeRes="Raw",namX=c("Y1","Y2"),plotDisp=c(2,1))
#If more variables were specified in the argument Xvar, with
#the same 2X1 layout specified in plotDisp, the resulting plots could be
#scrolled up and down with the "Page Up" and "Page Down" keys.
```
<span id="page-29-1"></span>graphresU.fun *Validation analysis of PP uniform (generalized) residuals*

## Description

This function checks the properties that must be fulfilled by the uniform (generalized) residuals of a PP: uniform character and uncorrelation. Optionally, the existence of patterns versus covariates or potentially influent variables can be graphically analyzed.

## Usage

```
graphresU.fun(unires, posE, Xvariables = NULL, namXv = NULL, flow = 0.5,
tit = "", addlow = TRUE, histWgraph=TRUE, plotDisp=c(2,2), indgraph = FALSE)
```
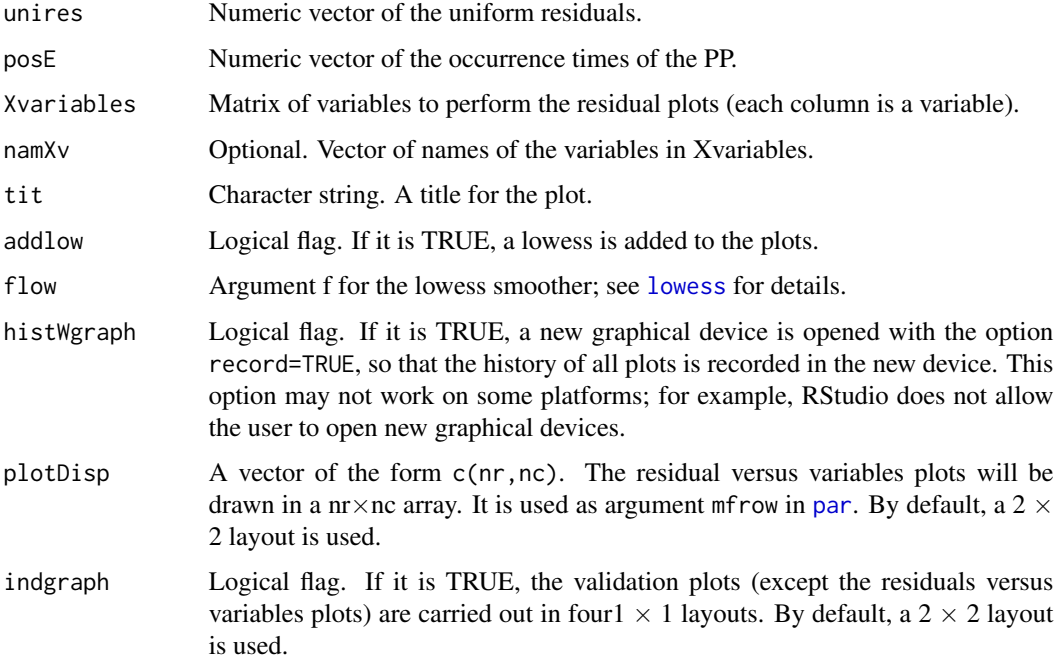

#### <span id="page-30-0"></span>Details

The validation analysis of the uniform character consists in a uniform Kolmogorov-Smirnov test and a qqplot with a 95% confidence band based on a beta distribution. The analysis of the serial correlation is based on the Pearson correlation coefficient, Ljung-Box tests and a lagged serial correlation plot. An index plot of the residuals and residual plots versus the variables in argument Xvariables are performed to analyze the effect of covariates or other potentially influent variables. These plots will show if the mean or dispersion of the residuals vary sistematically, see model diagnostic of Cox-Snell residuals in Collett (1994) for more details.

#### References

Abaurrea, J., Asin, J., Cebrian, A.C. and Centelles, A. (2007). Modeling and forecasting extreme heat events in the central Ebro valley, a continental-Mediterranean area. *Global and Planetary Change*, 57(1-2), 43-58.

Baddeley, A., Turner, R., Moller, J. and Hazelton, M. (2005). Residual analysis for spatial point processes. *Journal of the Royal Statistical Society, Series B*, 67, 617-666.

Cebrian, A.C., Abaurrea, J. and Asin, J. (2015). NHPoisson: An R Package for Fitting and Validating Nonhomogeneous Poisson Processes. *Journal of Statistical Software*, 64(6), 1-24.

Collett, D. (1994). Modelling survival data in medical research. Chapman \& Hall.

Ogata, Y. (1988). Statistical models for earthquake occurrences and residual analysis for point processes. *Journal of the American Statistical Association*, 83(401), 9-27.

## See Also

[unifres.fun](#page-45-1), [transfH.fun](#page-43-1)

#### Examples

#Since only one graphical device is opened and the argument histWgraph #is TRUE by default, the resulting residual plots (three pages with the #considered 1X2 layout for the residual versus variables plot) #can be scrolled up and down with the "Page Up" and "Page Down" keys.

X1<-rnorm(500) X2<-rnorm(500)

```
graphresU.fun(unires=runif(30,0,1),posE=round(runif(30,0,500)),
 Xvariables=cbind(X1,X2), namXv=c("X1","X2"),tit="Example",flow=0.7,plotDisp=c(1,2))
```
<span id="page-30-1"></span>graphResX.fun *Perform a lurking variable plot*

#### **Description**

This function performs a lurking variable plot to analyze the residuals in terms of different levels of the variable.

#### <span id="page-31-0"></span>Usage

graphResX.fun(X, nint, mlePP, typeRes = "Pearson", h = NULL, namX = NULL)

#### Arguments

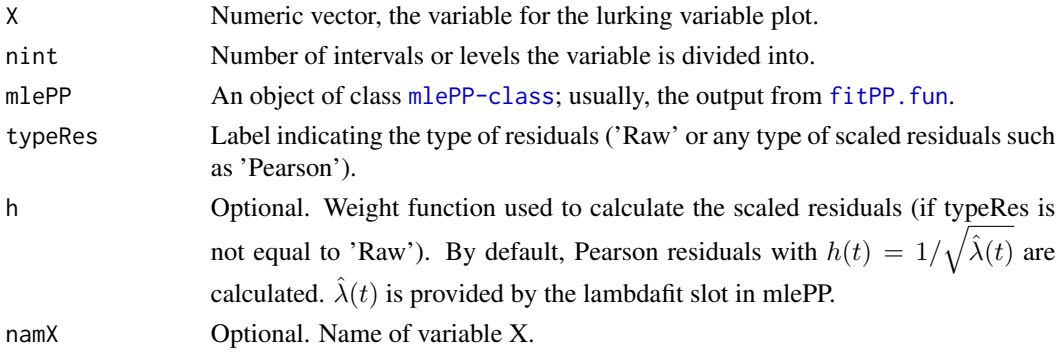

## Details

The residuals for different levels of the variable are analyzed. For a variable  $X(t)$ , the considered levels are

$$
W(P_{X,j}, P_{X,j+1}) = \{t : P_{X,j} \le X(t) < P_{X,j+1}\}
$$

where  $P_{X,i}$  is the sample j-percentile of X. This type of plot is specially useful for variables which are not a monotonous function of time.

In the case typeRes='Raw' or typeRes='Pearson', envelopes for the residuals are also plotted. The envelopes are based on an approach analogous to the one in Baddeley et al. (2005) for spatial Poisson processes. The envelopes for raw residuals are

$$
\pm \frac{2}{l_W}\sqrt{\sum_i \hat{\lambda}(i)}
$$

where index i runs over the integers in the level  $W(P_{X,j}, P_{X,j+1})$ , and  $l_W$  is its length (number of observations in  $W$ ). The envelopes for the Pearson residuals are,

$$
\pm 2/\sqrt{l_W}
$$
.

Value

A list with elements

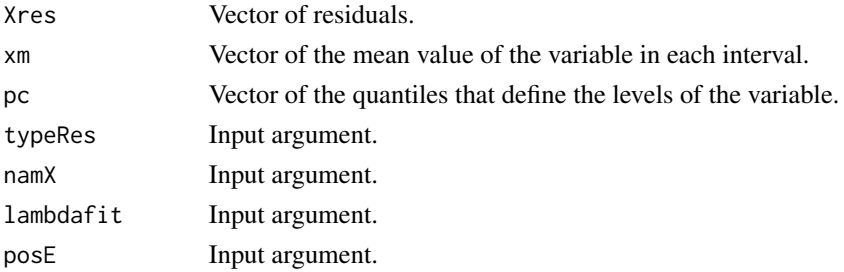

#### <span id="page-32-0"></span>**LRTpv.fun** 33

## References

Atkinson, A. (1985). *Plots, transformations and regression.* Oxford University Press.

Baddeley, A., Turner, R., Moller, J. and Hazelton, M. (2005). Residual analysis for spatial point processes. *Journal of the Royal Statistical Society*, Series B 67, 617-666.

Cebrian, A.C., Abaurrea, J. and Asin, J. (2015). NHPoisson: An R Package for Fitting and Validating Nonhomogeneous Poisson Processes. *Journal of Statistical Software*, 64(6), 1-24.

#### See Also

[graphResCov.fun](#page-27-1), [graphres.fun](#page-25-1)

## Examples

```
##Simulated process not related to variable X
##Plots dividing the variable into 50 levels
```

```
X1<-rnorm(500)
X2<-rnorm(500)
auxmlePP<-fitPP.fun(posE=round(runif(50,1,500)), inddat=rep(1,500),
covariates=cbind(X1,X2),start=list(b0=1,b1=0,b2=0))
```

```
##Raw residuals
res<-graphResX.fun(X=rnorm(500),nint=50,mlePP=auxmlePP,typeRes="Raw")
```

```
##Pearson residuals
res<-graphResX.fun(X=rnorm(500),nint=50,mlePP=auxmlePP,typeRes="Pearson")
```
<span id="page-32-1"></span>LRTpv.fun *Calculate the p-value of a likelihood ratio test for each covariate in the model*

#### Description

This function calculates, for each covariate in the model (except the intercept), the p-value of a likelihood ratio test comparing the original fitted NHPP with the model excluding that covariate from the linear predictor.

#### Usage

LRTpv.fun(mlePP)

#### <span id="page-33-0"></span>Arguments

mlePP An object of class [mlePP-class](#page-33-1); usually, the output from fitPP. fun. The fitted model cannot include fixed parameters.

## Details

A LRT is carried for all the covariates in the linear predictor except the intercept. If the model has not an intercept and there is only one covariate, no test can be carried out.

## Value

A matrix with one column, which contains the LRT p-values for all the covariates in the model (except the intercept)

## See Also

[fitPP.fun](#page-16-1), [testlik.fun](#page-42-1), [dropAIC.fun](#page-12-1), [addAIC.fun](#page-2-1)

#### Examples

```
data(BarTxTn)
covB<-cbind(cos(2*pi*BarTxTn$dia/365), sin(2*pi*BarTxTn$dia/365),
BarTxTn$TTx,BarTxTn$Txm31,BarTxTn$Txm31**2)
BarEv<-POTevents.fun(T=BarTxTn$Tx,thres=318,
date=cbind(BarTxTn$ano,BarTxTn$mes,BarTxTn$dia))
```

```
mod1B<-fitPP.fun(tind=TRUE,covariates=covB,
posE=BarEv$Px, inddat=BarEv$inddat,
tit="BAR Tx; cos, sin, TTx, Txm31, Txm31**2",
start=list(b0=-100,b1=1,b2=10,b3=0,b4=0,b5=0),dplot=FALSE, modCI=FALSE)
```
LRTpv.fun(mod1B)

<span id="page-33-1"></span>mlePP-class *Class* "mlePP" *for results of maximum likelihood estimation of Poisson processes with covariates*

#### Description

This class encapsulates the output from the maximum likelihood estimation of a Poisson process where the intensity is modeled as a linear function of covariates.

#### Objects from the Class

Objects can be created by calls of the form new("mlePP",...), but most often as the result of a call to [fitPP.fun](#page-16-1).

## <span id="page-34-0"></span>**Slots**

- call: Object of class "language". The call to [fitPP.fun](#page-16-1).
- coef: Object of class "numeric". The estimated coefficientes of the model.
- fullcoef: Object of class "numeric". The full coefficient vector, including the fixed parameters of the model. It has an attribute, called 'TypeCoeff' which shows the names of the fixed parameters.
- vcov: Object of class "matrix". Approximate variance-covariance matrix of the estimated coefficients. It has an attribute, called 'CalMethod' which shows the method used to calcualte the inverse of the information matrix: 'Solve function', 'Cholesky', 'Not possible' or 'Not required' if modCI=FALSE.
- min: Object of class "numeric". Minimum value of objective function, that is the negative of the loglikelihood function.
- details: Object of class "list". The output returned from [optim](#page-0-0). If [nlminb](#page-0-0) is used to minimize the function, it is NULL.
- minuslogl: Object of class "function". The negative of the loglikelihood function.
- nobs: Object of class "integer". The number of observations.
- method: Object of class "character". It is a bit different from the slot in the extended class [mle](#page-0-0): here, it is the input argument minfun of fitPP. fun instead of the method used in [optim](#page-0-0) (this information already appears in details).
- detailsb: Object of class "list". The output returned from [nlminb](#page-0-0). If [optim](#page-0-0) is used to minimize the function, it is NULL.
- npar: Object of class "integer". Number of estimated parameters.
- inddat: Object of class "numeric". Input argument of [fitPP.fun](#page-16-1).
- lambdafit: Object of class "numeric". Vector of the fitted intensity  $\hat{\lambda}(t)$ .
- LIlambda: Object of class "numeric". Vector of lower limits of the CI.
- UIlambda: Object of class "numeric". Vector of upper limits of the CI.
- convergence: Object of class "integer". A code of convergence. 0 indicates successful convergence.
- posE: Object of class "numeric". Input argument of [fitPP.fun](#page-16-1).
- covariates: Object of class "matrix". Input argument of [fitPP.fun](#page-16-1).
- tit: Object of class "character". Input argument of [fitPP.fun](#page-16-1).
- tind: Object of class "logical". Input argument of [fitPP.fun](#page-16-1).
- t: Object of class "numeric". Input argument of [fitPP.fun](#page-16-1).

#### Extends

Class ["mle"](#page-0-0), directly.

#### Methods

Most of the S4 methods in stats4 for the S4-class mle can be used. Also a mle method for the generic function [extractAIC](#page-0-0) and a version of the [profile](#page-0-0) [mle](#page-0-0) method adapted to the [mlePP](#page-33-1) objects are available:

```
coef signature(object = "mle")
logLik signature(object = "mle")
nobs signature(object = "mle")
show signature(object = "mle")
summary signature(object = "mle")
update signature(object = "mle")
vcov signature(object = "mle")
confint signature(object = "mle")
extractAIC signature(object = "mle")
profile signature(fitted = "mlePP")
```
Some other generic functions related to fitted models, such as AIC or BIC, can also be applied to mlePP objects.

#### Note

Let us remind that, as in all the S4-classes, the symbol @ must be used instead of \$ to name the slots: mlePP@covariates, mlepp@lambdafit, etc.

#### See Also

#### [fitPP.fun](#page-16-1), [mle](#page-0-0)

## Examples

showClass("mlePP")

<span id="page-35-1"></span>POTevents.fun *Calculate extreme events using a POT approach*

## **Description**

This function calculates the characteristics of the extreme events of a series  $(x_i)$  defined using a peak over threshold (POT) method with an extreme threshold. The initial and the maximum intensity positions, the mean excess, the maximum excess and the length of each event are calculated.

#### Usage

POTevents.fun(T, thres, date = NULL)

<span id="page-35-0"></span>

## <span id="page-36-0"></span>POTevents.fun 37

## Arguments

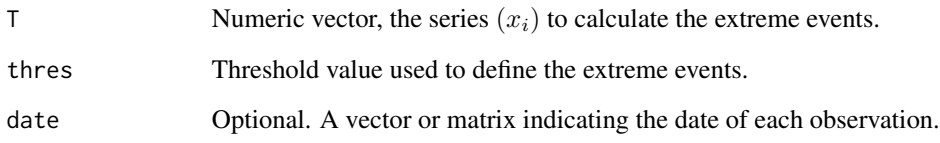

## Details

One of the elements of the output from this function is a vector (inddat) which marks the observations that should be used in the estimation of a point process, resulting from a POT approach. The observations to be considered in the estimation are marked with 1 and correspond to the non occurrence observations and to a single occurrence point per event. The occurence point is defined as the point where maximum intensity of the event occurs.The observations in an extreme event which are not the occurrence point are marked with 0 and treated as non observed.

## Value

A list with components

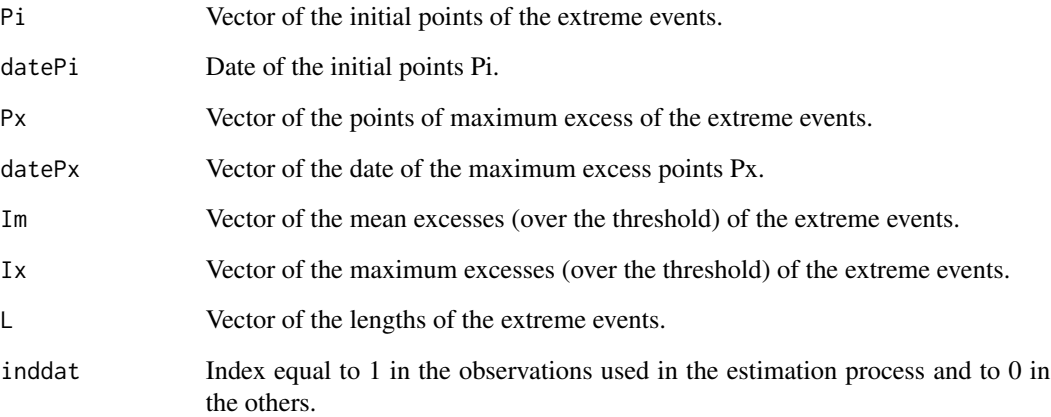

## See Also

[fitPP.fun](#page-16-1)

## Examples

```
data(BarTxTn)
dateB<-cbind(BarTxTn$ano,BarTxTn$mes,BarTxTn$diames)
BarEv<-POTevents.fun(T=BarTxTn$Tx,thres=318, date=dateB)
```
#### Description

Method for generic function [profile](#page-0-0) for objects of the S4-class [mlePP](#page-33-1). It is almost identical to the method [mle](#page-0-0) for this function in stats4, but small changes have to be done due to the differences in the arguments of the functions mle and fitPP.fun. In order to profile an mlePP object, its vcov slot cannot be missing. That means that if the function fitPP. fun is used to create the object, the argument modCI=TRUE must be used.

## Methods

signature(fitted = "mlePP")

<span id="page-37-1"></span>resQQplot.fun *Perform a qqplot for the residuals of a NHPP*

## Description

This function performs a qqplot comparing the empirical quantiles of the residuals with the expected quantiles under the fitted NHPP, calculated by a Monte Carlo approach.

It calls the auxiliary function resSim.fun (not intended for the users), see Details section.

#### Usage

```
resQQplot.fun(nsim, objres, covariates, clevel = 0.95, cores = 1,
tit ="", fixed.seed=NULL, histWgraph=TRUE)
```
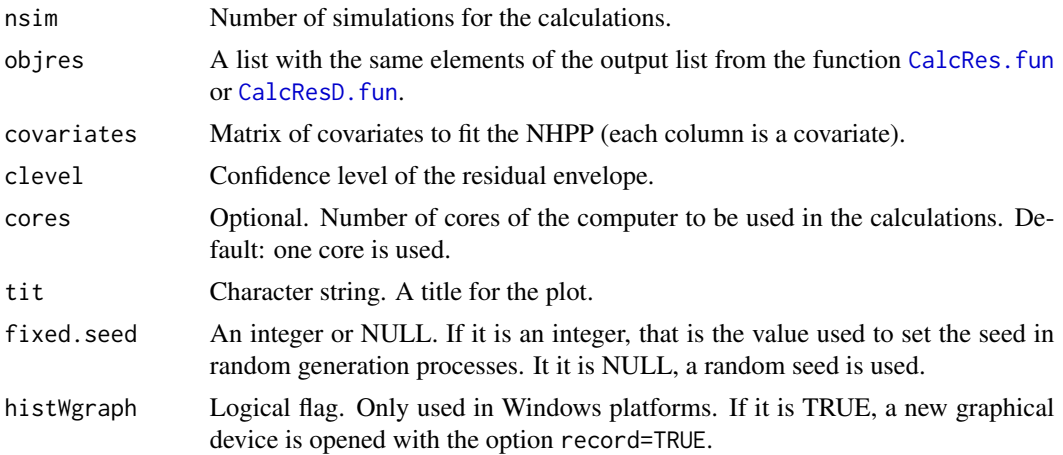

## <span id="page-38-0"></span>Details

The expected quantiles are calculated as the median values of the simulated samples. Confidence intervals for each quantile  $r(i)$  with pointwise significance level clevel are calculated as quantiles of probability 1-clevel /2 and clevel/2 of the simulated sample for each residual.

All type of residuals (disjoint or overlapping and Pearson or raw residuals) are supported by this function. However, the qqplot for overlapping residuals can be a high time consuming process. So, disjoint residuals should be prefered in this function.

The auxiliary function resSim. fun generates a NHPP with intensity  $\lambda(t)$ , fits the model using the covariate matrix and calculates the residuals.

#### Value

A list with elements

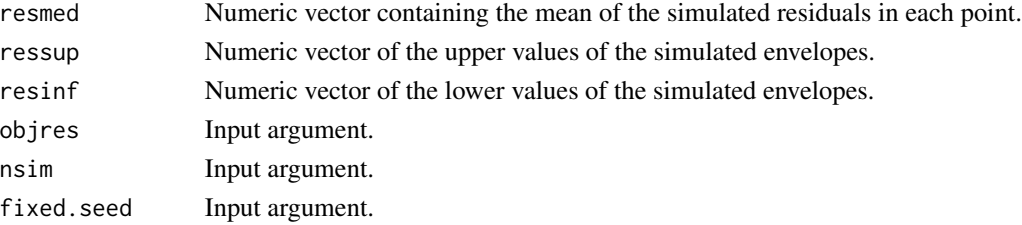

#### References

Cebrian, A.C., Abaurrea, J. and Asin, J. (2015). NHPoisson: An R Package for Fitting and Validating Nonhomogeneous Poisson Processes. *Journal of Statistical Software*, 64(6), 1-24.

#### See Also

[simNHP.fun](#page-39-1), [GenEnv.fun](#page-19-1)

### Examples

```
X1<-rnorm(500)
X2<-rnorm(500)
```

```
aux<-fitPP.fun(tind=TRUE,covariates=cbind(X1,X2),
posE=round(runif(40,1,500)), inddat=rep(1,500),
tim=c(1:500), tit="Simulated example", start=list(b0=1,b1=0,b2=0),dplot=FALSE)
```

```
auxRes<-CalcResD.fun(mlePP=aux,lint=50)
```
#if we want reproducible results, we can fixed the seed in the generation process #(the number of cores used in the calculations must also be the same to reproduce # the result)

auxqq<-resQQplot.fun(nsim=50,objres=auxRes, covariates=cbind(X1,X2), fixed.seed=123)

<span id="page-39-1"></span><span id="page-39-0"></span>

## Description

This function generates the occurrence times of the points of a NHPP with a given time-varying intensity  $\lambda(t)$ , in a period (0, T). The length of argument lambda determines T, the length of the observation period.

It calls the auxiliary function buscar (not intended for the users), see Details section.

## Usage

simNHP.fun(lambda, fixed.seed=NULL)

#### Arguments

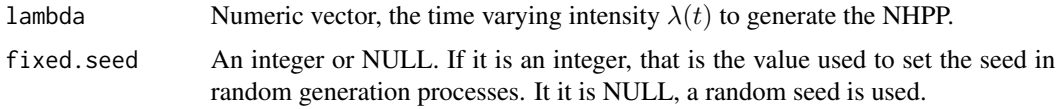

## Details

The generation of the NHPP points consists in two steps. First, the points of a homogeneous PP of intensity 1 are generated using independent exponentials. Then, the homogeneous occurrence times are transformed into the points of a non homogeneous process with intensity  $\lambda(t)$ . This transformation is performed by the auxiliary function buscar (not intended for the user).

## Value

A list with elements

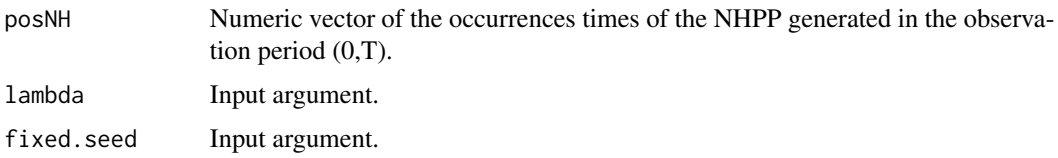

#### References

Cebrian, A.C., Abaurrea, J. and Asin, J. (2015). NHPoisson: An R Package for Fitting and Validating Nonhomogeneous Poisson Processes. *Journal of Statistical Software*, 64(6), 1-24.

Ross, S.M. (2006). *Simulation.* Academic Press.

## See Also

[GenEnv.fun](#page-19-1), [resQQplot.fun](#page-37-1)

## <span id="page-40-0"></span>stepAICmle.fun 41

#### Examples

```
#Generation of the occurrence times of a homogeneours PP with constant intensity
#0.01 in a period of time of length 1000
aux<-simNHP.fun(lambda=rep(0.01,1000))
aux$posNH
#if we want reproducible results, we can fixed the seed in the generation process
aux<-simNHP.fun(lambda=rep(0.01,1000),fixed.seed=123)
aux$posNH
#and the result is:
# [1] 85 143 275 279 284 316 347 362 634 637 738 786 814 852 870 955
#Generation of the occurrence times of a NHPP with time-varying intensity t in
#a period of time of length 500
t<-runif(500, 0.01,0.1)
aux<-simNHP.fun(lambda=t)
aux$posNH
```
<span id="page-40-1"></span>stepAICmle.fun *Choose the best PP model by AIC in a stepwise algorithm*

#### Description

Performs stepwise model selection by AIC for Poisson proces models estimated by maximum likelihood.

It calls the auxiliary function checkdim (not intended for the users).

#### Usage

```
stepAICmle.fun(ImlePP, covariatesAdd = NULL, startAdd = NULL,
direction = "forward", \ldots)
```
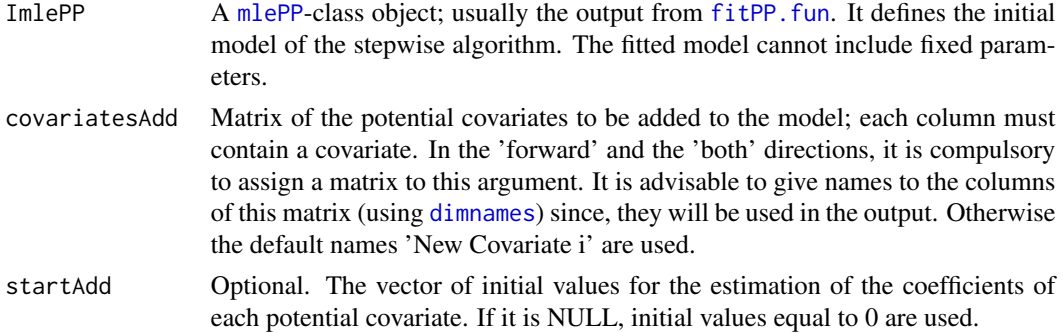

<span id="page-41-0"></span>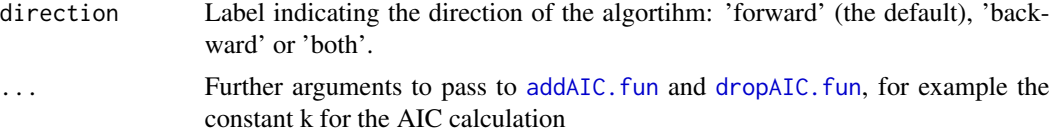

## Details

Three directions, forward, backward and both, are implemented. The initial model is given by ImlePP and the algorithm stops when none of the covariates eliminated from the model or added from the potential covariates set (argument covariatesAdd ) improves the model fitted in the previous step, according to the AIC. For the 'both' and 'forward' directions, the argument covariatesADD is compulsary, and the default NULL leads to an error.

In the 'both' direction, 'forward' and 'backward' steps are carried out alternatively. In the 'forward' direction, the initial model usually contains only the intercept.

#### Value

A [mlePP](#page-33-1)-class object, the fit of the final PP model selectecd by the algorithm.

#### References

Casella, G. and Berger, R.L., (2002). *Statistical inference.* Brooks/Cole.

Cebrian, A.C., Abaurrea, J. and Asin, J. (2015). NHPoisson: An R Package for Fitting and Validating Nonhomogeneous Poisson Processes. *Journal of Statistical Software*, 64(6), 1-24.

Venables, W. N. and Ripley, B. D. (2002). *Modern Applied Statistics with S.* Fourth edition. Springer.

#### See Also

[addAIC.fun](#page-2-1), [dropAIC.fun](#page-12-1), [testlik.fun](#page-42-1)

## Examples

data(BarTxTn)

```
BarEv<-POTevents.fun(T=BarTxTn$Tx,thres=318,
date=cbind(BarTxTn$ano,BarTxTn$mes,BarTxTn$dia))
```

```
#The initial model contains only the inercept
mod1Bind<-fitPP.fun(covariates=NULL, posE=BarEv$Px, inddat=BarEv$inddat,
tit='BAR Intercept ', start=list(b0=1))
#the potential covariates
covB<-cbind(cos(2*pi*BarTxTn$dia/365), sin(2*pi*BarTxTn$dia/365),
BarTxTn$TTx,BarTxTn$Txm31,BarTxTn$Txm31**2)
dimnames(covB)<-list(NULL,c('cos','sin','TTx','Txm31', 'Txm31**2'))
```
bb<-stepAICmle.fun(ImlePP=mod1Bind, covariates=covB, startAdd=c(1,-1,0,0,0), direction='both')

#### <span id="page-42-1"></span><span id="page-42-0"></span>testlik.fun *Likelihood ratio test to compare two nested models*

## Description

This function performs a likelihood ratio test, a test to compare the fit of two models, where the first one (the null model ModR) is a particular case of the other (the alternative model ModG).

## Usage

testlik.fun(ModG, ModR)

## Arguments

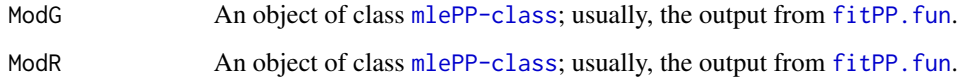

#### Details

The test statistic is twice the difference in the log-likelihoods of the models. Under the null, the statistic follows a  $\chi^2$  distribution with degrees of freedom df2-df1, the number of parameters of modG and modR respectively.

## Value

A list with elements

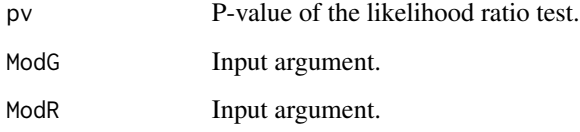

## References

Casella, G. and Berger, R.L., (2002). *Statistical inference.* Brooks/Cole.

## See Also

[fitPP.fun](#page-16-1),[LRTpv.fun](#page-32-1)

## <span id="page-43-0"></span>Examples

```
##The alternative model modB is specified by the output fitPP.fun
##The null model modBR is specified by a list with elments llik and npar
data(BarTxTn)
covB<-cbind(cos(2*pi*BarTxTn$dia/365), sin(2*pi*BarTxTn$dia/365),
BarTxTn$TTx,BarTxTn$Txm31,BarTxTn$Txm31**2)
modB<-fitPP.fun(tind=TRUE,covariates=covB,
POTob=list(T=BarTxTn$Tx, thres=318),
tim=c(1:8415), tit="BAR Tx; cos, sin, TTx, Txm31, Txm31**2",
start=list(b0=-100,b1=1,b2=10,b3=0,b4=0,b5=0),dplot=FALSE,modCI=TRUE,modSim=TRUE)
```

```
modBR<-fitPP.fun(tind=TRUE,covariates=covB[,1:4],
POTob=list(T=BarTxTn$Tx, thres=318),
tim=c(1:8415), tit="BAR Tx; cos, sin, TTx, Txm31",
start=list(b0=-100,b1=1,b2=10,b3=0,b4=0),dplot=FALSE,modCI=TRUE,modSim=TRUE)
```

```
aux<-testlik.fun(ModG=modB,ModR=modBR)
```
<span id="page-43-1"></span>transfH.fun *Transform a NHPP into a HPP*

## Description

This function transforms the points  $t_i^{NH}$  of a NHPP into the occurrence points  $t_i^H$  of a HPP of rate 1.

## Usage

transfH.fun(mlePP)

#### Arguments

mlePP An object of class [mlePP-class](#page-33-1); usually, the output from fitPP. fun.

#### <span id="page-44-0"></span>transfH.fun 45

## Details

Transformation of the NHPP points  $t_i^N$  into the HPP points  $t_i^H$  is based on the time scale transformation,

$$
t_i^H = \int_0^{t_i^{NH}} \lambda(t)dt.
$$

(usually the estimated value  $\hat{\lambda}(t)$  is used in the transformation.)

## Value

A list with elements

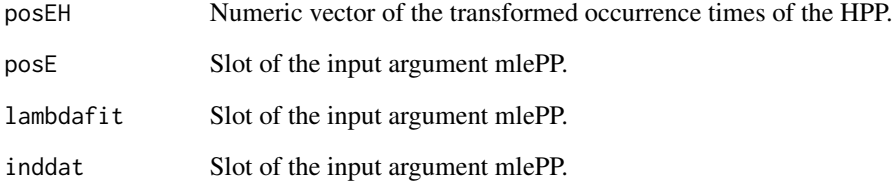

## References

Cebrian, A.C., Abaurrea, J. and Asin, J. (2015). NHPoisson: An R Package for Fitting and Validating Nonhomogeneous Poisson Processes. *Journal of Statistical Software*, 64(6), 1-24.

Cox, D.R., Isham, V., 1980. *Point Processes*. Chapman and Hall.

Daley, D. and D. Vere-Jones (2003). *An Introduction to the Theory of Point Processes*. Springer.

## See Also

[simNHP.fun](#page-39-1)

## Examples

```
X1<-rnorm(500)
X2<-rnorm(500)
auxmlePP<-fitPP.fun(posE=round(runif(50,1,500)), inddat=rep(1,500),
covariates=cbind(X1,X2),start=list(b0=1,b1=0,b2=0))
```
posEH<-transfH.fun(auxmlePP)

<span id="page-45-1"></span><span id="page-45-0"></span>

#### Description

This function calculates the exponential  $d_i$  and the uniform (generalized) residuals  $u_i$  of a HPP, using the occurrence points  $t_i$ .

#### Usage

unifres.fun(posEH)

#### Arguments

posEH Numeric vector, the occurrence points of a HPP.

#### Details

The exponential residuals of a HPP are defined as the inter-event distances  $d_i = t_i - t_{i-1}$ , that are an i.i.d. exponential sample. The series  $d_i$  is an example of the generalized residuals proposed by Cox and Snell (1968). The uniform residuals, defined as the function  $\exp(-d_i)$  of the exponential residuals, are an i.i.d. uniform sample, see Ogata (1988).

### Value

A list with elements

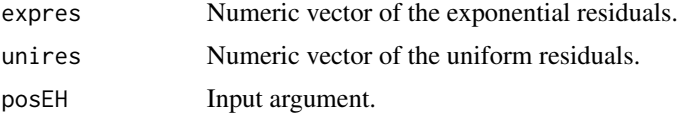

#### References

Abaurrea, J., Asin, J., Cebrian, A.C. and Centelles, A. (2007). Modeling and forecasting extreme heat events in the central Ebro valley, a continental-Mediterranean area. *Global and Planetary Change*, 57(1-2), 43-58.

Cebrian, A.C., Abaurrea, J. and Asin, J. (2015). NHPoisson: An R Package for Fitting and Validating Nonhomogeneous Poisson Processes. *Journal of Statistical Software*, 64(6), 1-24.

Cox, D. R. and Snell, E. J. (1968). A general definition of residuals. *Journal of the Royal Statistical Society, series B*, 30(2), 248-275. 83(401), 9-27.

Ogata, Y. (1988). Statistical models for earthquake occurrences and residual analysis for point processes.*Journal of the American Statistical Association*, 83(401), 9-27.

## See Also

[transfH.fun](#page-43-1), [graphresU.fun](#page-29-1)

#### <span id="page-46-0"></span>VARbeta.fun 47

#### Examples

## generates the occurrence times of a homogeneours PP with constant intensity 0.01 ## and calculates de residuals

aux<-simNHP.fun(lambda=rep(0.01,1000))

res<-unifres.fun(aux\$posNH)

<span id="page-46-1"></span>VARbeta.fun *Calculate the covariance matrix of the* βˆ *vector.*

## **Description**

This function estimates the covariance matrix of the ML estimators of the  $\beta$  parameters, using the asymptotic distribution and properties of the ML estimators.

#### Usage

VARbeta.fun(covariates, lambdafit)

#### Arguments

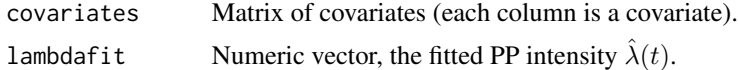

## Details

The covariance matrix is calculated as the inverse of the negative of the hessian matrix. The inverse of the matrix is calculated using the solve function. If this function leads to an error in the calculation, the inverse is calculated via its Cholesky decomposition. If this option also fails, the covariance matrix is not estimated and a matrix of dimension  $0 \times 0$  is returned.

#### Value

```
VARbeta Coariance matrix of the \hat{\beta} vector. It has an attribute, called 'CalMethod' which
                   shows the method used to calculate the inverse of the matrix: 'Solve function',
                   'Cholesky' or 'Not possible'.
```
#### Note

The function fitPP. fun calls this function.

#### References

Casella, G. and Berger, R.L., (2002). *Statistical inference.* Brooks/Cole. Cebrian, A.C., Abaurrea, J. and Asin, J. (2015). NHPoisson: An R Package for Fitting and Validating Nonhomogeneous Poisson Processes. *Journal of Statistical Software*, 64(6), 1-24.

## See Also

[CItran.fun](#page-9-1), [CIdelta.fun](#page-8-1)

## Examples

lambdafit<-runif(100,0,1) X<-cbind(rep(1,100),rnorm(100),rnorm(100))

aux<-VARbeta.fun(covariates=X, lambdafit=lambdafit)

<span id="page-47-0"></span>

# <span id="page-48-0"></span>Index

∗Topic methods extractAIC-methods, [17](#page-16-0) profile-methods, [38](#page-37-0) ∗Topic non homogeneous Poisson process NHPoisson-package, [2](#page-1-0)

addAIC.fun, [3,](#page-2-0) *[14](#page-13-0)*, *[34](#page-33-0)*, *[42](#page-41-0)* AIC, *[3](#page-2-0)*, *[13](#page-12-0)*

BarTxTn, [4](#page-3-0) buscar *(*simNHP.fun*)*, [40](#page-39-0)

CalcRes.fun, [5,](#page-4-0) *[9](#page-8-0)*, *[23](#page-22-0)[–26](#page-25-0)*, *[38](#page-37-0)* CalcResD.fun, [7,](#page-6-0) *[23](#page-22-0)[–26](#page-25-0)*, *[38](#page-37-0)* checkdim *(*stepAICmle.fun*)*, [41](#page-40-0) CIdelta.fun, [9,](#page-8-0) *[11](#page-10-0)*, *[18,](#page-17-0) [19](#page-18-0)*, *[48](#page-47-0)* CItran.fun, *[10](#page-9-0)*, [10,](#page-9-0) *[18,](#page-17-0) [19](#page-18-0)*, *[48](#page-47-0)* confint, *[12](#page-11-0)* confintAsin.fun, [11](#page-10-0)

dimnames, *[17](#page-16-0)*, *[41](#page-40-0)* dropAIC.fun, *[4](#page-3-0)*, [13,](#page-12-0) *[34](#page-33-0)*, *[42](#page-41-0)*

emplambda.fun, [14,](#page-13-0) *[16](#page-15-0)* emplambdaD.fun, *[15](#page-14-0)*, [15](#page-14-0) extractAIC, *[17](#page-16-0)*, *[36](#page-35-0)* extractAIC,ANY-method *(*extractAIC-methods*)*, [17](#page-16-0) extractAIC,mle-method *(*extractAIC-methods*)*, [17](#page-16-0) extractAIC-methods, [17](#page-16-0)

fitPP.fun, *[3](#page-2-0)*, *[5](#page-4-0)*, *[7](#page-6-0)*, *[10](#page-9-0)[–13](#page-12-0)*, *[15,](#page-14-0) [16](#page-15-0)*, [17,](#page-16-0) *[18](#page-17-0)*, *[22](#page-21-0)*, *[28](#page-27-0)*, *[32](#page-31-0)*, *[34](#page-33-0)[–37](#page-36-0)*, *[41](#page-40-0)*, *[43,](#page-42-0) [44](#page-43-0)*, *[47](#page-46-0)* funSim.fun *(*GenEnv.fun*)*, [20](#page-19-0)

GenEnv.fun, [20,](#page-19-0) *[39,](#page-38-0) [40](#page-39-0)* globalval.fun, *[19](#page-18-0)*, [21](#page-20-0) graphrate.fun, *[23](#page-22-0)*, [24,](#page-23-0) *[27](#page-26-0)* graphres.fun, *[6](#page-5-0)*, *[9](#page-8-0)*, *[23](#page-22-0)*, [26,](#page-25-0) *[29](#page-28-0)*, *[33](#page-32-0)* graphResCov.fun, *[22,](#page-21-0) [23](#page-22-0)*, [28,](#page-27-0) *[33](#page-32-0)* graphresU.fun, *[23](#page-22-0)*, [30,](#page-29-0) *[46](#page-45-0)* graphResX.fun, *[28,](#page-27-0) [29](#page-28-0)*, [31](#page-30-0)

logLik, *[19](#page-18-0)* lowess, *[22](#page-21-0)*, *[26](#page-25-0)*, *[30](#page-29-0)* LRTpv.fun, *[4](#page-3-0)*, *[14](#page-13-0)*, [33,](#page-32-0) *[43](#page-42-0)*

mle, *[17](#page-16-0)*, *[19](#page-18-0)*, *[35,](#page-34-0) [36](#page-35-0)*, *[38](#page-37-0)* mlePP, *[3](#page-2-0)*, *[12,](#page-11-0) [13](#page-12-0)*, *[17](#page-16-0)*, *[19](#page-18-0)*, *[36](#page-35-0)*, *[38](#page-37-0)*, *[41,](#page-40-0) [42](#page-41-0)* mlePP-class, [34](#page-33-0)

NHPoisson *(*NHPoisson-package*)*, [2](#page-1-0) NHPoisson-package, [2](#page-1-0) nlminb, *[18](#page-17-0)*, *[35](#page-34-0)*

optim, *[18](#page-17-0)*, *[35](#page-34-0)*

par, *[23](#page-22-0)*, *[26](#page-25-0)*, *[29,](#page-28-0) [30](#page-29-0)* posk.fun *(*GenEnv.fun*)*, [20](#page-19-0) POTevents.fun, *[14](#page-13-0)[–16](#page-15-0)*, *[18,](#page-17-0) [19](#page-18-0)*, [36](#page-35-0) profile, *[36](#page-35-0)*, *[38](#page-37-0)* profile,mlePP-method *(*profile-methods*)*, [38](#page-37-0) profile-methods, [38](#page-37-0)

resQQplot.fun, *[21](#page-20-0)*, *[23](#page-22-0)*, [38,](#page-37-0) *[40](#page-39-0)* resSim.fun *(*resQQplot.fun*)*, [38](#page-37-0)

simNHP.fun, *[21](#page-20-0)*, *[39](#page-38-0)*, [40,](#page-39-0) *[45](#page-44-0)* stepAICmle.fun, *[3,](#page-2-0) [4](#page-3-0)*, *[14](#page-13-0)*, [41](#page-40-0) summary, *[19](#page-18-0)*

testlik.fun, *[34](#page-33-0)*, *[42](#page-41-0)*, [43](#page-42-0) transfH.fun, *[31](#page-30-0)*, [44,](#page-43-0) *[46](#page-45-0)*

unifres.fun, *[6](#page-5-0)*, *[9](#page-8-0)*, *[31](#page-30-0)*, [46](#page-45-0)

VARbeta.fun, *[10](#page-9-0)[–12](#page-11-0)*, *[19](#page-18-0)*, [47](#page-46-0)